Государственное бюджетное образовательное учреждение «Нижегородский промышленно-технологический техникум»

# Комплект контрольно-оценочных средств по профессиональному модулю «ПМ.09 Проектирование, разработка и оптимизация веб-приложений»

Специальность

09.02.07 Информационные системы и программирование (квалификация: разработчик веб и мультимедийных приложений)

Нижний Новгород

2023

Разработчики:

Горохов А.А., Свитнев Д.Н.

# СОДЕРЖАНИЕ

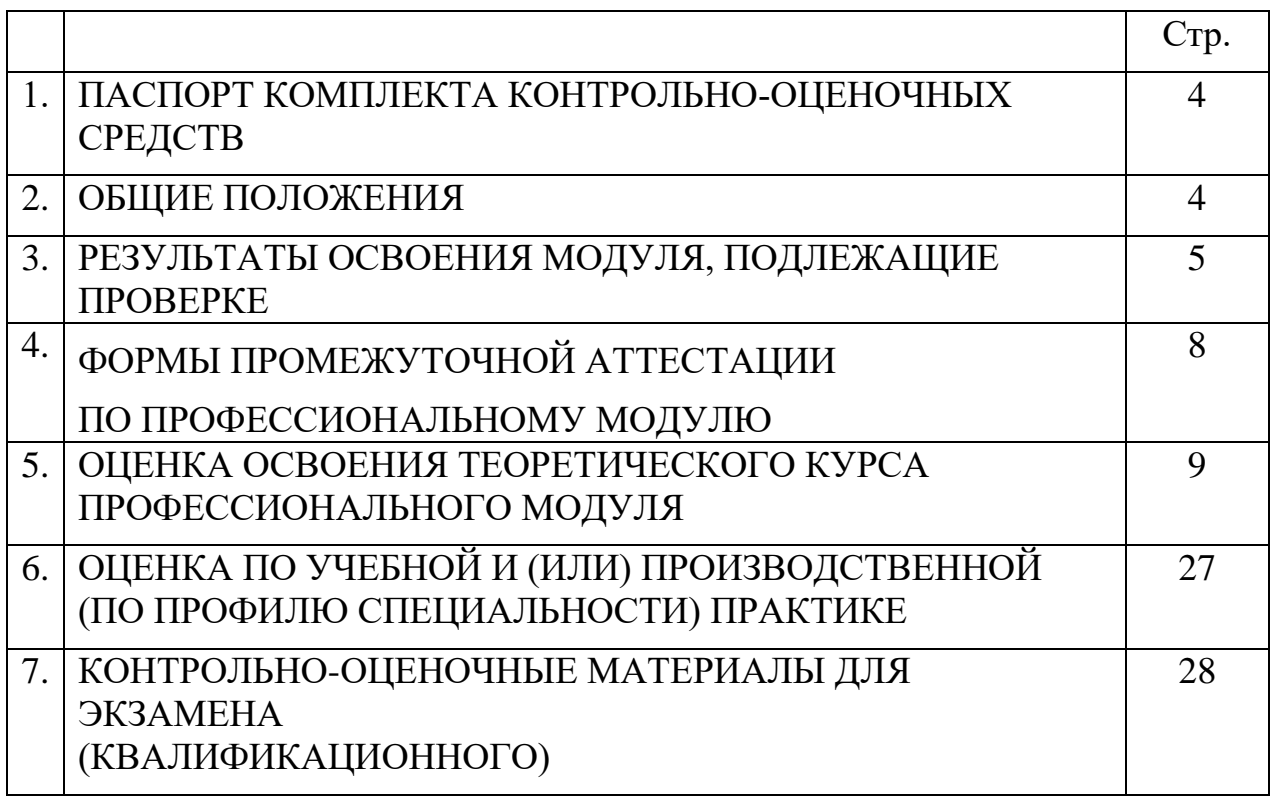

# **1 ПАСПОРТ КОМПЛЕКТА КОНТРОЛЬНО-ОЦЕНОЧНЫХ СРЕДСТВ**

Комплект контрольно-оценочных средств для проверки результатов освоения учебного модуля ПМ.09 Проектирование, разработка и оптимизация веб-приложений программы подготовки специалистов среднего звена (далее ППССЗ) по специальности СПО 09.02.07 Информационные системы и программирование.

### **2 ОБЩИЕ ПОЛОЖЕНИЯ**

Оценочные материалы разработаны на основании основной профессиональной образовательной программы по специальности СПО 09.02.07 Информационные системы и программирование и рабочей программы учебной дисциплины Проектирование и разработка информационных систем.

# **3 РЕЗУЛЬТАТЫ ОСВОЕНИЯ МОДУЛЯ, ПОДЛЕЖАЩИЕ ПРОВЕРКЕ**

3.1. Профессиональные и общие компетенции

 В результате контроля и оценки по профессиональному модулю осуществляется комплексная проверка профессиональных и общих компетенций.

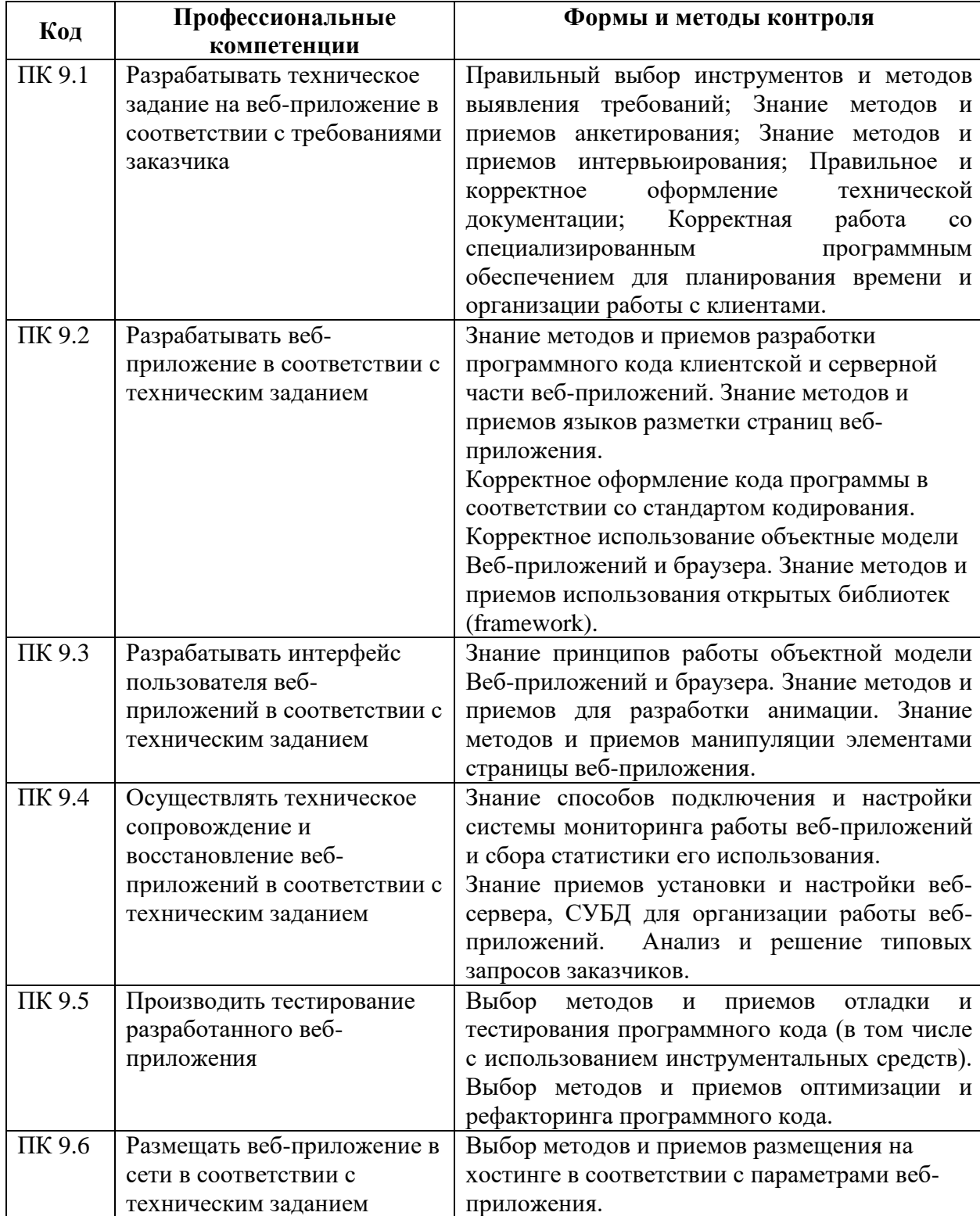

Таблица 1 – Профессиональные компетенции

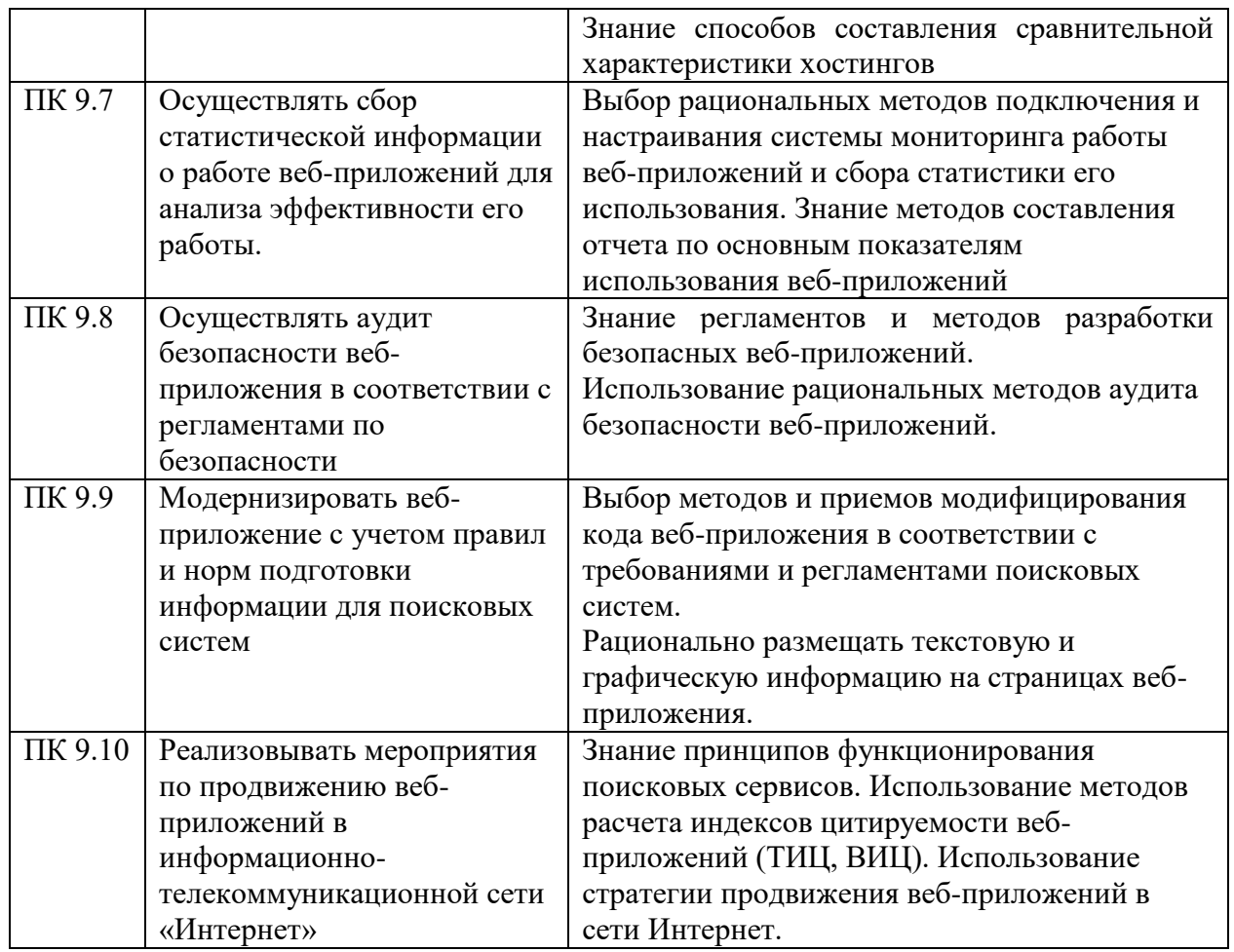

# Таблица 2 – Общие компетенции

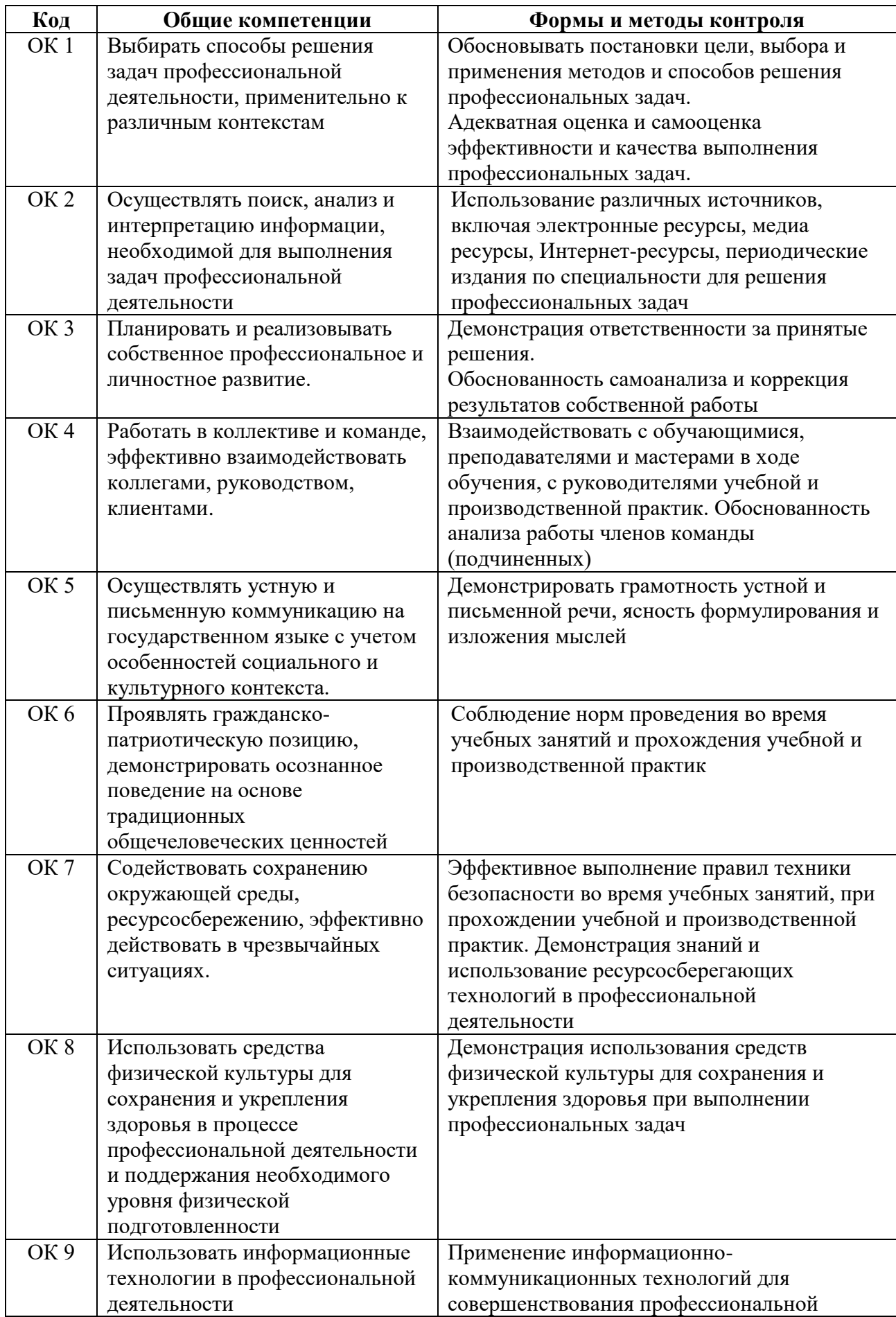

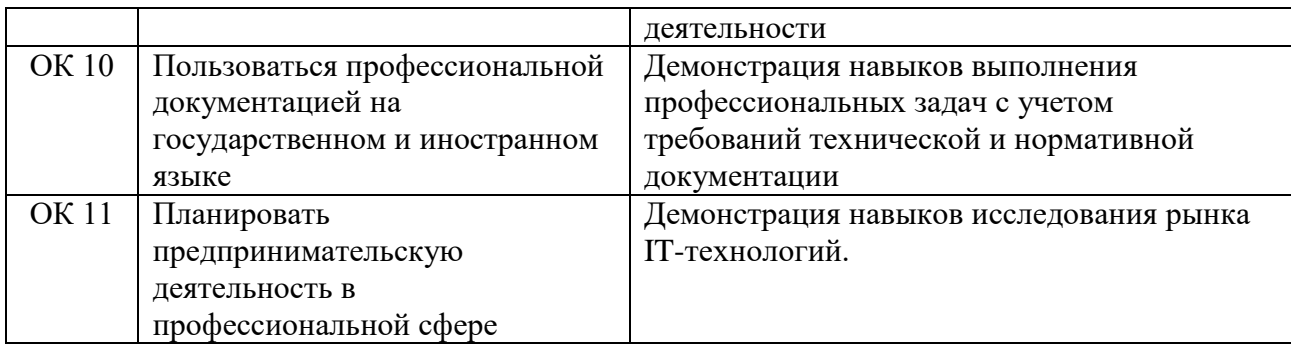

3.3 Иметь практический опыт: уметь, знать

В результате изучения профессионального модуля обучающийся должен:

#### **знать:**

З1. языки программирования и разметки для разработки клиентской и серверной части веб-приложений;

З2. принципы функционирования поисковых сервисов и особенности оптимизации веб-приложений под них;

З3. принципы проектирования и разработки информационных систем;

## **уметь:**

У1. разрабатывать программный код клиентской и серверной части веб-приложений;

У2. осуществлять оптимизацию веб-приложения с целью повышения его рейтинга в сети Интернет;

У3. разрабатывать и проектировать информационные системы.

#### **иметь практический опыт:**

ПО1. использовании специальных готовых технических решений при разработке веб-приложений;

ПО2. выполнении разработки и проектировании информационных систем;

ПО3. модернизации веб-приложений с учетом правил и норм подготовки информации для поисковых систем;

ПО4. реализации мероприятий по продвижению веб-приложений в сети Интернет.

# **4 ФОРМЫ ПРОМЕЖУТОЧНОЙ АТТЕСТАЦИИ**

# Таблица 3- Формы промежуточной аттестации по профессиональному

# модулю

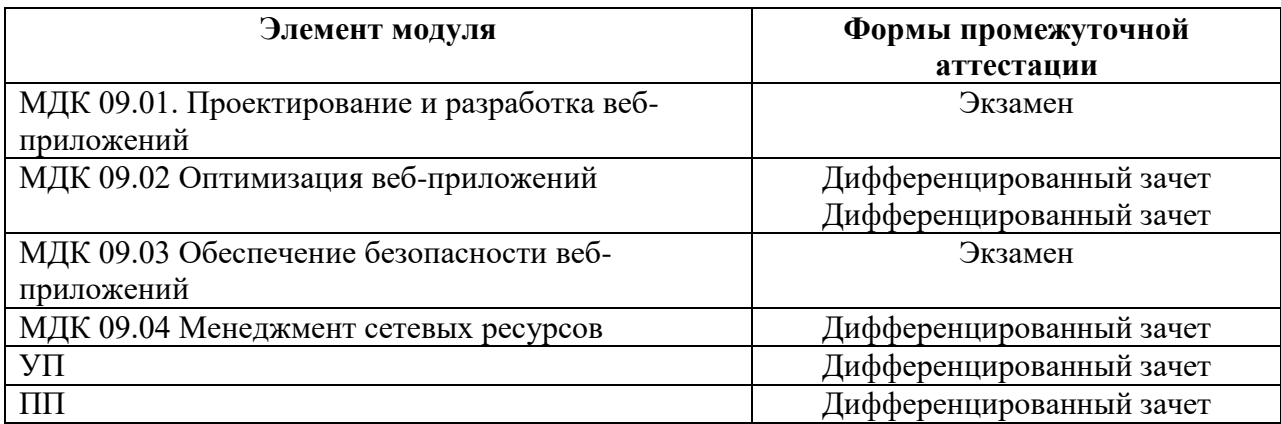

# **5 ОЦЕНКА ОСВОЕНИЯ ТЕОРЕТИЧЕСКОГО И ПРАКТИЧЕСКОГО КУРСА ПРОФЕССИОНАЛЬНОГО МОДУЛЯ**

Основной целью оценки теоретического курса профессионального модуля является оценка умений и знаний.

Оценка теоретического курса профессионального модуля осуществляется с использованием следующих форм и методов контроля: тестирование, контрольные работы, дифференцированный зачет.

Оценка теоретического курса профессионального модуля предусматривает использование накопительной системы оценивания.

#### **Типовые задания для оценки освоения МДК**

### **Типовые задания для оценки освоения МДК 09.01**

## **Задание 1. Тестирование**

Тест проводится на компьютере, выполняется всеми студентами одновременно. Тест состоит из 40 вопросов.

#### **Проверяемые результаты обучения: З1, З3.**

# **1. HTML (HYPER TEXT MARKUP LANGUAGE) является:**

- а) Одним из средств при создании Web-страниц
- б) Системой программирования
- в) Графическим редактором
- г) Системой управления базами данных

## **2. Инструкция браузеру, указывающая способ отображения текста:**

- а) Программный код
- б) Тэг
- в) Файл
- г) Кегль

# **3. Программа для создания Web-страницы с использованием языка HTML:**

- а) MS Word
- б) Paint
- в) Калькулятор

г) Блокнот

# **4. Web-страница (документ HTML) представляет собой:**

а) Текстовый файл с расширением txt или doc

б) Текстовый файл с расширением htm или html

в) Двоичный файл с расширением com или exe

г) Графический файл с расширением gif или jpg

# **5. Программа для просмотра гипертекстовых страниц называется:**

- а) Сервер
- б) Протокол
- в) HTML
- г) Браузер

# **6. Способ организации информации на Web-сервере называется:**

- а) Файлом
- б) Гиперссылкой
- в) Web-сайтом
- г) Мультимедиа

# **7. Гипертекст - это:**

- а) Текст очень большого размера
- б) Текст, в котором используется шрифт большого размера

в) Структурированный текст, где возможны переходы по выделенным меткам

г) Текст, в который вставлены объекты с большим объемом

информации

# **8. Гиперссылки на Web-странице могут обеспечить переход...**

- а) только в пределах данной web-страницы
- б) только на web-страницы данного сервера
- в) на любую web-страницу данного региона
- г) на любую web-страницу любого сервера Интернет

# **9. Тэг - это:**

а) Инструкция браузеру, указывающая способ отображения текста

- б) Текст, в котором используются спецсимволы
- в) Указатель на другой файл или объект
- г) Фрагмент программы, включённой в состав Web-страницы

# **10. Какие тэги указывают браузеру, что это HTML документ?**

- a)  $\&$ body $\&$ body $>$
- $6$ ) <title> $\lt$ /title>
- $_{B})$  <p></p>
- г)  $\text{thm}$  $\text{thm}$

## **11. Какие теги определяют видимую часть документа?**

- a) <br/>body></body>
- $6)$  <p></p>
- в) <html> $\langle$ html>
- г) <title></title>

# **12. Какие тэги помещают название документа в оглавление программы просмотра web-страниц?**

- a) <title></title>
- $6)$  <br/>body></body>
- в) <h1> <h1>
- $r$   $\langle$  img src="name">

#### **13. Какие тэги задают размер заголовка?**

- a)  $\langle p \rangle \langle p \rangle$
- $6$ )  $\langle$ img src="name">
- в) <br/>body></body>
- $r$ ) <h1> </h1>

## **14. Какие тэги создают гиперссылку на другие документы?**

- a) <br/>body></body>
- $6)$  <p></p>
- в) <a href="URL"></a>
- $r$   $\langle$  img src="name">

## **15. Какие тэги создают абзац в документе?**

- a)  $\langle p \rangle \langle p \rangle$
- $6)$  <br/>body></body>
- в)  $\langle$ img src="name">
- $r$ ) <html></html>

# **16. Какой тэг добавляет изображение в HTML документ?**

- a) <title></title>
- $6$ )  $\langle$ img src="name">
- в) <html> $\text{thm}$
- г)  $\langle$ br>

# **17. Как расшифровывается аббревиатура HTML?**

- а) Hyper Text Markup Language
- б) Hyper Tractor Market Language
- в) Hammer Text Markup League

# **18. Какое приложение можно использовать, чтобы создать webстраницу?**

- а) PowerPoint
- б) Блокнот
- в) Microsoft Excel

## **19. Web-сайт могут создать …**

- а) Только коммерческие фирмы
- б) Только государственные структуры и организации
- в) Любой пользователь

## **20. Что такое «бесплатный хостинг»?**

- а) Помощь людям в создании сайтов
- б) Возможность бесплатного размещения web-сайтов
- в) Возможность бесплатного посещения web-сайта

## **21. Как называется пара тэгов, содержащая открывающий и**

## **закрывающий тег?**

- а) Контейнер
- б) Ящик

в) Файл

# **22. На какие две части разделяется web-страница? (выбор двух вариантов)**

- а) Заключение
- б) Заголовок
- в) Завязка
- г) Содержание
- д) Развязка

# **23. С помощью какого тэга можно отделить горизонтальной линией заголовок от всего содержания страницы?**

- а) IMG
- б) HR
- в) INPUT

# **24. Соедините назначение тегов левой колонки с содержанием правой колонки:**

- 1. HEADHEAD а) Отображаемое в браузере содержание страницы
- 2. BODYBODY б) Заголовок web-страницы
- 3. A и атрибут HREF в) Создание гиперссылки

## **25. Самый крупный шрифт для заголовков задаётся парой тегов:**

- а) N2N2
- б) H13H13
- в) H1H1
- г) H6H6

## **26. Что указывает атрибут SRC?**

- а) путь к файлу
- б) размер шрифта
- в) количество символов
- г) ничего

## **27. Какой тэг используется для создания списка терминов?**

а) OL

- б) DL
- в) BR
- $r)$  P

# **28. Что произойдёт при щелчке мышью по указателю гиперссылки?**

- а) обновление страницы
- б) закрытие браузера
- в) ничего
- г) переход по адресу гиперссылки

# **29. Для чего нужна альтернативная вставка текста?**

- а) для вывода текста вместо рисунка
- б) для перехода на другой Web-сайт
- в) для загрузки изображения
- г) для вставки видео

# **30. Что бы вывести рисунок по центру Web-страницы необходимо использовать команду -**

- а) CENTER
- б) BOTTOOM
- в) MIDDLE
- г)TOP

# **31. Каким тегом задается вставка изображения на web-страницу?**

- 1)  $\leq$  font color="..." $>$   $\leq$  /font $>$
- 2)  $\langle$  img src="..." $>$
- 3) < a href="..." >  $\langle a \rangle$
- 4) < a name = "..." >  $\lt a$

# **32. В каком режиме производится процесс создания и редактирования страниц в Web-редакторах?**

- a) FTP
- б) GPRS
- в) WYSIWYG

# **33. Каким тегом задается вставка гиперссылки на web-страницу?**

- 1)  $\langle$  font color="..." $>\langle$  font $\rangle$
- 2)  $\langle \text{img src} = "..." \rangle$
- 3) < a href="..." >  $\langle a \rangle$
- 4) < a name = "..." >  $\langle a \rangle$

## **34. Каким тегом объявляется web-страница?**

- $1)$  <html> </html>
- 2)  $\langle head \rangle \langle head \rangle$
- $3)$   $\lt$ title $>$  $\lt$  $\lt$ title $>$
- 4)  $\text{color} <$  /body>

## **35. Каким тегом объявляется заголовок web-страницы?**

- $1)$   $\langle$ html $>$  $\langle$ html $>$
- $2)$  <head> </head>
- $3$  <title> </title>
- 4)  $**color**$

## **36. В какой тег заключается основное содержание web-страницы?**

- $1)$  < html > < html >
- 2)  $\langle head \rangle \langle head \rangle$
- $3$  <title> </title>
- 4)  $\text{body}$   $\text{y}$

## **37. В какой тег заключается название web-страницы?**

- $1)$  < html  $>$  < /html  $>$
- 2)  $\langle head \rangle \langle head \rangle$
- $3)$   $\lt$ title $>$  $\lt$  $\lt$ title $>$
- 4)  $\text{<}$ body $\text{>}<$ /body $\text{>}$

## **38. Какой код для пустой web-страницы правильный?**

- 1) <html> <head> <title> </head> <body> </body> </html>
- 2) <html> <head> <title> </title> </head> <br/> <br/>body> </html>
- 3)  $\langle \text{html} \rangle$   $\langle \text{head} \rangle$   $\langle \text{title} \rangle$   $\langle \text{body} \rangle$   $\langle \text{bound} \rangle$
- 4)  $\langle$ html> $\langle$ head $\rangle$  $\langle$ title $\langle$  $\rangle$  $\langle$ title $\rangle$  $\langle$ head $\rangle$  $\langle$ body $\rangle$

# **39. В каком коде абзац "Системы счисления" выровнен по центру**

- 1)  $\text{body}$   $\text{sh}3$  align = "center"  $\text{C}$  истемы счисления  $\text{h}3$   $\text{h}3$   $\text{h}3$
- 2)  $\text{body}$   $\text{Q}$  align = "center"  $\text{C}$  истемы счисления  $\text{Q}$   $\text{Q}$   $\text{Q}$   $\text{Q}$
- 3)  $\text{body}$   $\text{5}$   $\text{5}$   $\$

# **40. Какой html-код задает вывод текста в две строки**

- 1)  $\langle p \rangle$ Информационные  $\langle b r \rangle$ технологии  $\langle p \rangle$
- 2) <p> <br> Информационные технологии </br></p>
- 3) <p> Информационные <br> технологии </p>

Критерии оценки усвоения знаний и сформированности умений: за правильный ответ на вопросы теста выставляется положительная оценка – 1 балл. За неправильный ответ на вопросы теста выставляется отрицательная оценка – 0 баллов. Общая сумма баллов за тест является одной частью общей оценки.

# **Задание 2. Практическое задание.**

Подготовка демонстрационного материала для защиты.

# **Проверяемые результаты обучения: У1, У3.**

#### **Текст задания:**

1. Создать не менее 3 HTML-страниц, связанных между собой ссылками, использовать предложенный макет. Ширина основного блока 1000px. Ширину и высоту остальных блоков распределить самостоятельно. Все блоки обозначить цветом, используя CSS. Основной блок выровнять по центру относительно окна браузера. Для слайдера использовать исходные картинки необходимого размера и разместить их

2. На главной странице в шапке сайта разместить меню: главная, новости, регистрация.

На странице «Новости» разместить информацию новостного характера.

На странице «Регистрация» разместить форму регистрации, использовать следующие данные: имя пользователя, логин, e-mail. Кнопка «Зарегистрироваться», «Отменить». На кнопке «Зарегистрироваться» написать обработчик события на языке JavaScript, отображающий введенные данные в форму на новой странице.

**Исходные материалы**: выдает преподаватель

Предметная область по вариантам представлена в таблице

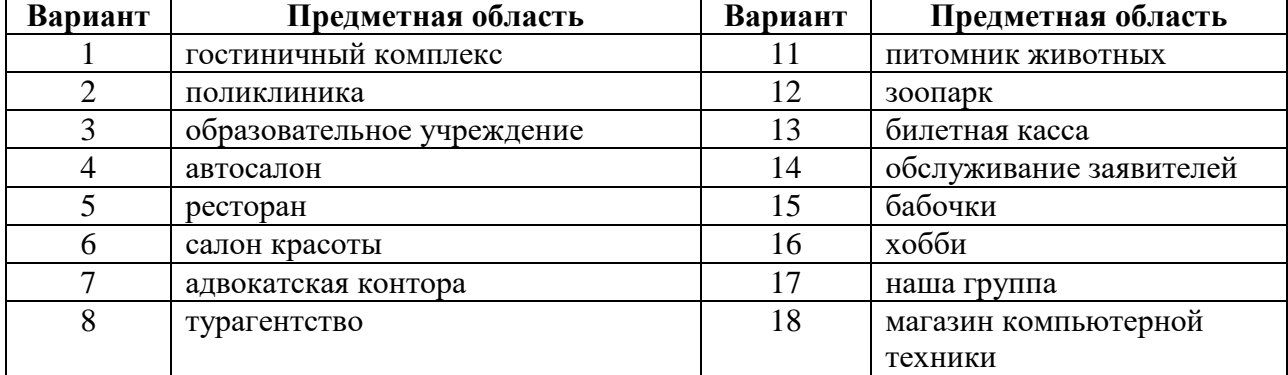

## Варианты заданий

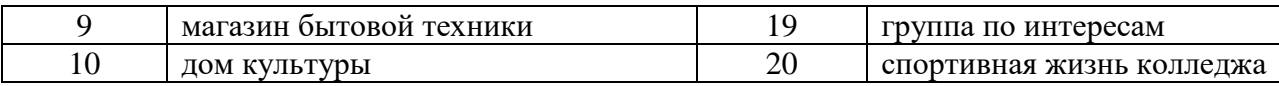

Таблица 3.2

# Критерии оценивания задания 2

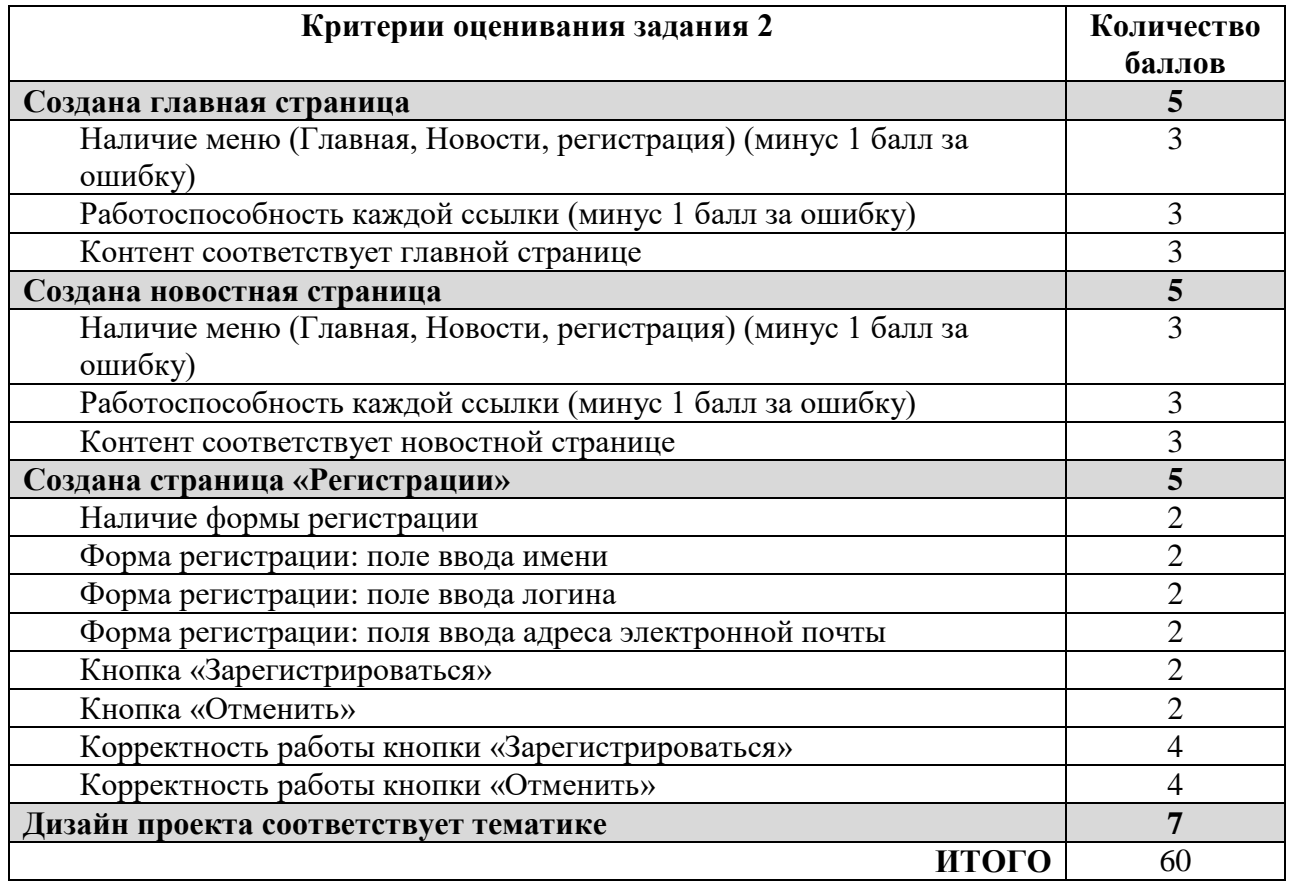

#### **Оценивание**

Итоговая оценка рассчитывается с учетом суммирования баллов за первое и второе задание.

Таблица 3.3

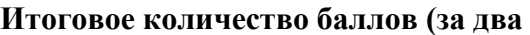

**задания)**  $86-100$ 

**Оценка (итоговая)**

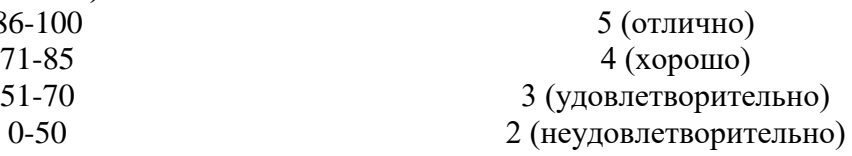

#### **Типовые задания для оценки освоения МДК 09.02 Первое полугодие**

### **Задание 1. Тестирование**

Тестирование состоит из 30 вопрос. Каждый правильный ответ оценивается в

1 балл.

# **Проверяемые знания: З1, З2.**

#### **1. Оптимизация – это…**

а) Получение оптимальных результатов в определенных пределов;

б) Целенаправленная деятельность, заключающаяся в получении наилучших результатов при соответствующих условиях;

в) Ответы а и б – правильные;

г) Правильного ответа нет.

# **2. На основании выбранного критерия оптимальности составляют…**

- а) Оптимальную функцию;
- б) Функцию критерия оптимальности;
- в) Целевую функцию;
- г) Правильного ответа нет.

# **3. В САПР основными методами оптимизации являются –…**

- а) Программные методы.
- б) Векторные методы.
- в) Поисковые методы.
- г) Правильного ответа нет.

# **4. Необходимость оптимизации в проектировании уже появляется на**

**этапе…**

- а) Эскизного проектировании;
- б) Структурного синтеза;
- в) Инженерного моделирования;
- г) Ответы а и в правильные.

## **5. Для решения задачи оптимизации первым необходимо сделать…**

- а) Выбрать критерий оптимальности;
- б) Составить математическую модель;
- в) Выбрать метод оптимизации;
- г) Правильного ответа нет.

# **6. При записи математических задач оптимизации в общем виде обычно используют символы?**

- а) f(x), U;
- б) l(x), U;
- в)  $j(x)$ , U;

## г) Правильного ответа нет.

# **7. Область, в пределах которой выполняются все условия реализуемости называется …**

- а) Областью САПР;
- б) Областью Парето;
- в) Областью работоспособности;
- г) Все ответы правильные.

### **8. Первый этап построения математической модели – …**

- а) Формализация;
- б) Исследование объекта;
- в) Исследование рынка;
- г) Правильного ответа нет.

#### **9. В задачах оптимизации различают критерии оптимизации…**

- а) Простые;
- б) Сложные;
- в) Ответы а и б правильные;
- г) Правильного ответа нет.

## **10. Анализ полученного решения бывает …**

- а) Формальным;
- б) Содержательным;
- в) Примитивным;
- г) Ответы а и б правильные.

#### **11. В математическом программировании отделяют виды решения?**

- а) Программное;
- б) Допустимое;
- в) Собственное;
- г) Ответы б и в правильные.

## **12. Синтез проектных решений – это …**

- а) Сущность проектирования;
- б) Необходимая составная часть проектирования;
- в) Основа проектирования;
- г) Правильного ответа нет.

# **13. Анализ – это…**

- а) Сущность проектирования;
- б) Необходимая составная часть проектирования;
- в) Основа проектирования;
- г) Правильного ответа нет.

# **14. Синтез подразделяется на:**

- а) Анализирующий;
- б) Параметрический;
- в) Структурный;
- г) Ответы б и в правильные.

# **15. В САПР процедуры процедуры параметрического синтеза**

### **выполняются в:**

- а) Интерактивном режиме;
- б) Автоматический режиме;
- в) Ручном режиме;
- $\Gamma$ ) Ответы а и б правильные.

# **16. Каким этапом в общем процессе проектирования имеет место инженерное моделирование?**

- а) 1;
- б) 2;
- в) 3;

г) Правильного ответа нет.

# **17. Множество точек пространства выходных параметров, из которых невозможно перемещения, приводит к улучшению всех выходных параметров называют …**

# а) Областью САПР;

- б) Областью работоспособности;
- в) Областью Парето;

г) Другое.

# **18. Сепарабельное программирования…**

- а) Представляет собой Сепарабельное функцию;
- б) Представляет собой нелинейную функцию;
- в) Представляет собой сумму функций;
- г) Правильного ответа нет.

# **19. Задача оптимизации сводится к нахождению?**

- а) Рост целевой функции;
- б) Экстремума целевой функции;
- в) Спада целевой функции;
- г) Правильного ответа нет.

# **20. Любой критерий оптимальности имеет…**

- а) Экономическую природу;
- б) Природу управления параметров;
- в) Торговую природу;
- г) Правильного ответа нет.

# **21. Каково назначение редактора Р-CAD Symbol Editor?**

- а) создание схемы Э3;
- б) создание схемы Э2;
- в) создание УГО элементов схемы Э3;
- г) автотрасировщик.

# **22. С помощью которого редактора возможно создание посадочных мест**

## **элементов на печатную плату?**

- а) Р-CAD Symbol Editor;
- б) Р-CAD Pattern Editor;
- в) Р-CAD Schematic;
- г) Р-CAD PCB.

**23. С помощью какой команды, в программе Р-CAD Schematic, возможно генерирования списка электрических связей схемы для их дальнейшей обработки в Р-CAD PCB?**

- а) ERC;
- б) Generate Netlist;
- в) Load Netlist;
- г) Правильного ответа нет.

# **24. Создание схем Э3 возможно с помощью программы?**

- а) Р-CAD Symbol Editor;
- б) Р-CAD Pattern Editor;
- в) Р-CAD Schematic;
- г) Р-CAD PCB.

# **25. В каком слое вводится контур ПП?**

- а) Top;
- б) Bottom;
- в) Board;
- г) Top Silk.

# **26. В чем заключается суть ручного проведения трасс?**

а) Прокладка трасс проводиться полностью ручным способом в

строгом соответствии с замыслом разработчика;

б) Разработчик только указывает направление фрагмента трассы, а

система формирует ее сама с учетом принятых правил трассировки;

- в) Ответы а и б правильные;
- г) Правильного ответа нет.

# **27. При котором алгоритме построения трасс ПП каждое соединение**

# **проводится по кратчайшему** пути, обходя препятствия, которые

встречаются?

- а) Ортогональный;
- б) Волновой;
- в) Эврестический;
- г) Правильного ответа нет.

# **28. Который с автотрассировщиков основан на безсеточной технологии и реализует принципы оптимизации нейронных сетей**?

- а) Quick-Route;
- б) Shape-Based Router;
- в) Ответы а и б правильные;
- г) Правильного ответа нет.

# **29. В чем заключается суть интерактивного проведения трасс?**

а) Прокладка трасс проводиться полностью ручным способом в

строгом соответствии с замыслом разработчика;

б) Разработчик только указывает направление фрагмента трассы, а

система формирует ее сама с учетом принятых правил трассировки;

- в) Ответы а и б правильные;
- г) Правильного ответа нет.

# **30. Имеет ли возможность P-CAD проверять схемы Э3 на работоспособность?**

- а) Да;
- б) Нет;

в) Да, но с помощью специальных утилит.

# **Задание 2. Практическое задание**

Провести анализ веб-приложения на предмет оптимизации. Для этого:

- 1. выбрать сайт в соответствии со своим вариантом
- 2. провести анализ сайта
- 3. выявить недостатки
- 4. предложить конкретные мероприятия по оптимизации работы.

# **Проверяемые умения: У1, У2, У3**

## **Критерии оценивания задания 2**

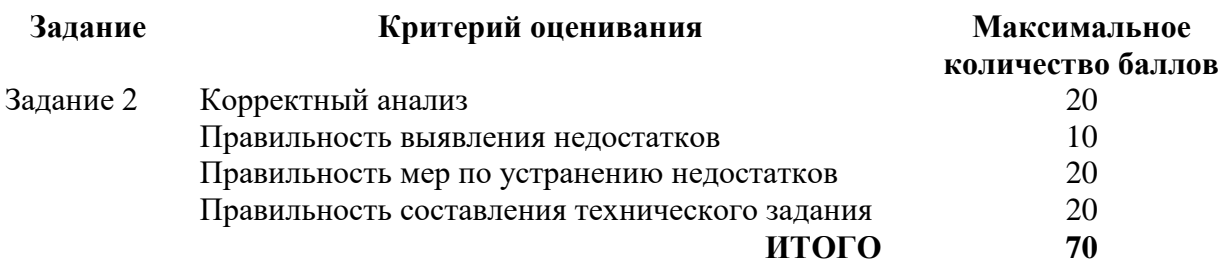

Итоговая оценка рассчитывается с учетом суммирования баллов за первое и второе задание.

Таблица 3.5

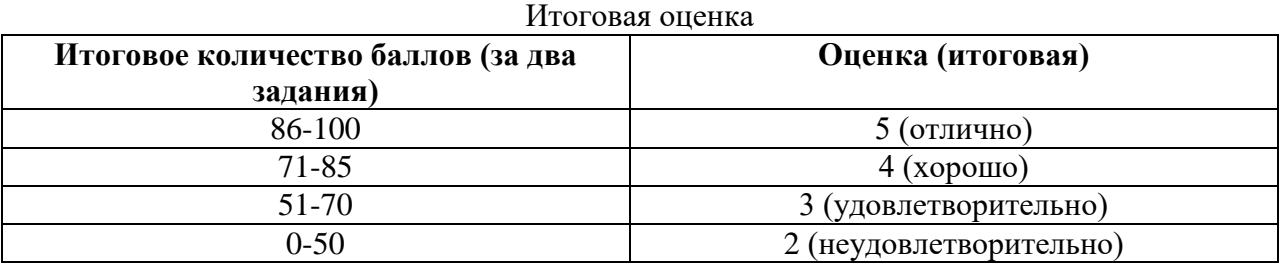

#### **Второе полугодие**

### **Задание 1. Практическое задание Проверяемые умения: У1, У2, У3 Проверяемые знания: З1, З2, З3**

Провести SEO-оптимизацию web-сайта, разработанного в рамках предыдущих МДК. С учетом учебного характера разработанного ресурса необходимо сосредоточиться на внутренних факторах. Для этого необходимо выполнить следующие шаги:

1. Выбрать семантическое ядро сайта. С использованием одного из специализированных сервисов (например, «Подбор слов» от Яндекс) выбрать несколько ключевых слов по тематике сайта. Свести выделенные слова в таблину.

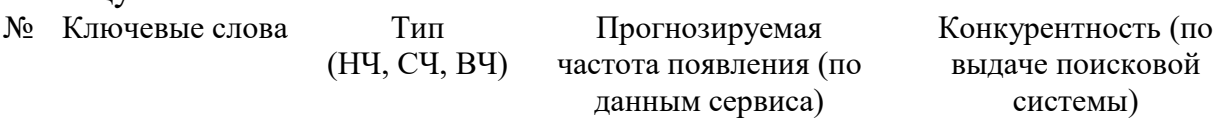

В семантическое ядро включить 1-2 ВЧ запроса, 3-4 СЧ запроса и 5-6 НЧ запросов.

2. Выбрать страницу сайта, которая будет основной продвигаемой (можно ограничиться одной). Провести SEO-копирайтинг – составить текст страницы таким образом, чтобы вхождение ключевых слов в текст соответствовало требованиям по показателям релевантности и тошнотности. Проверку осуществлять с использованием специализированных сервисов (например, https://text.ru/seo, https://istio.com или https://advego.ru/text/seo).

3. Насытить ключевыми словами значимые для продвижения позиции и структурные элементы страницы (теги и метатеги title, description, keywords, заголовки h1-h6). Выполнить внутреннюю перелинковку сайта с целью продвижения выбранной страницы.

4. Добавить на продвигаемую страницу несколько ссылок на авторитетные ресурсы схожей тематики.

5. Создать файл robots.txt, в котором для основных поисковых роботов Яндекс и Google запретить индексацию страниц регистрации и аутентификации пользователей.

## **Критерии оценивания задания**

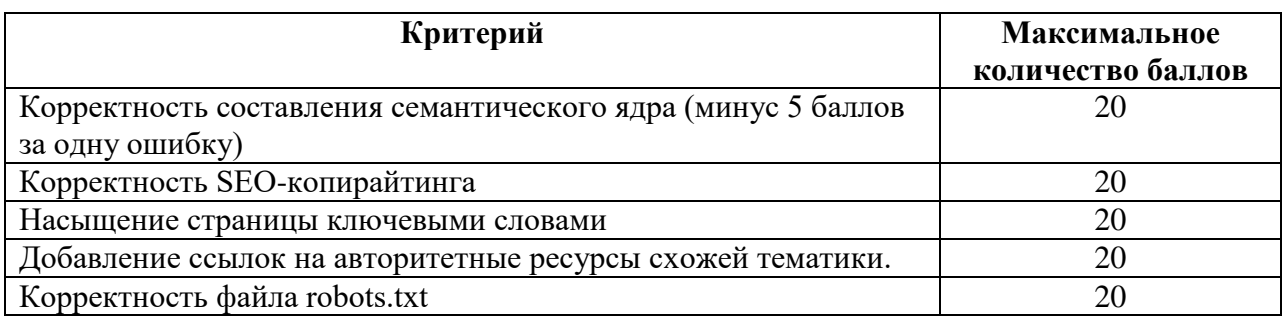

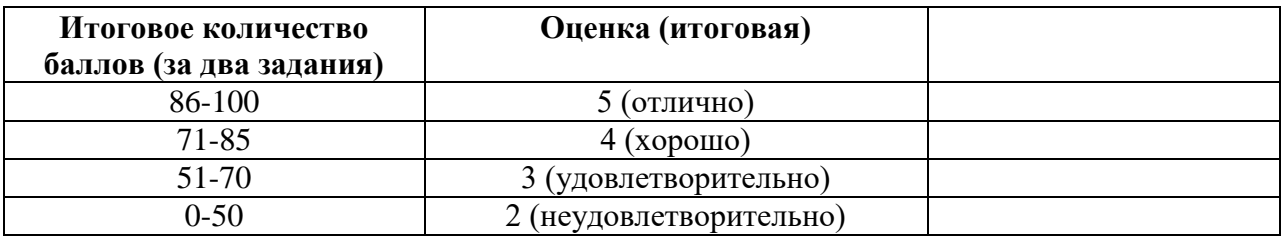

#### **3.2.3. Типовые задания для оценки освоения МДК 09.03 Задание 1. Тестирование**

Тест проводится на компьютере, выполняется всеми студентами одновременно. Тест состоит из 30 вопросов.

#### **Проверяемые результаты обучения: З1, З2, З3.**

#### **1. Кто является основным ответственным за определение уровня классификации информации?**

- A. Руководитель среднего звена
- B. Высшее руководство
- C. Владелец
- D. Пользователь

## **2. Какая категория является наиболее рискованной для компании с точки зрения вероятного мошенничества и нарушения безопасности?**

- A. Сотрудники
- B. Хакеры
- C. Атакующие
- D. Контрагенты (лица, работающие по договору)

## **3. Если различным группам пользователей с различным уровнем доступа требуется доступ к одной и той же информации, какое из указанных ниже действий следует предпринять руководству?**

A. Снизить уровень безопасности этой информации для обеспечения ее доступности и

удобства использования

B. Требовать подписания специального разрешения каждый раз, когда человеку требуется

доступ к этой информации

C. Улучшить контроль за безопасностью этой информации

D. Снизить уровень классификации этой информации

## **4. Что самое главное должно продумать руководство при классификации данных?**

A. Типы сотрудников, контрагентов и клиентов, которые будут иметь доступ к данным

B. Необходимый уровень доступности, целостности и конфиденциальности

- C. Оценить уровень риска и отменить контрмеры
- D. Управление доступом, которое должно защищать данные

# **5. Кто в конечном счете несет ответственность за гарантии того, что данные классифицированы и защищены?**

- A. Владельцы данных
- B. Пользователи
- C. Администраторы
- D. Руководство

# **6. Что такое процедура?**

A. Правила использования программного и аппаратного обеспечения в компании

B. Пошаговая инструкция по выполнению задачи

C. Руководство по действиям в ситуациях, связанных с безопасностью,

но не описанных в стандартах

D. Обязательные действия

# **7. Какой фактор наиболее важен для того, чтобы быть уверенным в успешном обеспечении безопасности в компании?**

A. Поддержка высшего руководства

- B. Эффективные защитные меры и методы их внедрения
- C. Актуальные и адекватные политики и процедуры безопасности
- D. Проведение тренингов по безопасности для всех сотрудников

## **8. Когда целесообразно не предпринимать никаких действий в отношении выявленных рисков?**

A. Никогда. Для обеспечения хорошей безопасности нужно учитывать и снижать все риски

B. Когда риски не могут быть приняты во внимание по политическим соображениям

C. Когда необходимые защитные меры слишком сложны

D. Когда стоимость контрмер превышает ценность актива и потенциальные потери

# **9. Что такое политики безопасности?**

A. Пошаговые инструкции по выполнению задач безопасности

B. Общие руководящие требования по достижению определенного уровня безопасности

C. Широкие, высокоуровневые заявления руководства

D. Детализированные документы по обработке инцидентов безопасности

# **10. Какая из приведенных техник является самой важной при выборе конкретных защитных мер?**

A. Анализ рисков

## B. Анализ затрат / выгоды

- C. Результаты ALE
- D. Выявление уязвимостей и угроз, являющихся причиной риска

# **11. Что лучше всего описывает цель расчета ALE?**

- A. Количественно оценить уровень безопасности среды
- B. Оценить возможные потери для каждой контрмеры
- C. Количественно оценить затраты / выгоды
- D. Оценить потенциальные потери от угрозы в год

# **12. Тактическое планирование – это:**

- A. Среднесрочное планирование
- B. Долгосрочное планирование
- C. Ежедневное планирование
- D. Планирование на 6 месяцев

# **13. Что является определением воздействия (exposure) на безопасность?**

- A. Нечто, приводящее к ущербу от угрозы
- B. Любая потенциальная опасность для информации или систем
- C. Любой недостаток или отсутствие информационной безопасности
- D. Потенциальные потери от угрозы

# **14. Эффективная программа безопасности требует сбалансированного применения:**

- A. Технических и нетехнических методов
- B. Контрмер и защитных механизмов
- C. Физической безопасности и технических средств защиты
- D. Процедур безопасности и шифрования

## **15. Функциональность безопасности определяет ожидаемую работу механизмов безопасности, а гарантии определяют:**

- A. Внедрение управления механизмами безопасности
- B. Классификацию данных после внедрения механизмов безопасности
- C. Уровень доверия, обеспечиваемый механизмом безопасности
- D. Соотношение затрат / выгод

## **16. Какое утверждение является правильным, если взглянуть на разницу в целях безопасности для коммерческой и военной организации?**

A. Только военные имеют настоящую безопасность

B. Коммерческая компания обычно больше заботится о целостности и доступности данных, а военные – о конфиденциальности

C. Военным требуется больший уровень безопасности, т.к. их риски существенно выше

D. Коммерческая компания обычно больше заботится о доступности и конфиденциальности данных, а военные – о целостности

# **17. Как рассчитать остаточный риск?**

- A. Угрозы х Риски х Ценность актива
- B. (Угрозы х Ценность актива х Уязвимости) х Риски
- C. SLE x Частоту = ALE

## D. (Угрозы х Уязвимости х Ценность актива) x Недостаток контроля **18. Что из перечисленного не является целью проведения анализа рисков?**

A. Делегирование полномочий

B. Количественная оценка воздействия потенциальных угроз

C. Выявление рисков

D. Определение баланса между воздействием риска и стоимостью необходимых контрмер

# **19. Что из перечисленного не является задачей руководства в процессе внедрения и сопровождения безопасности?**

A. Поддержка

- B. Выполнение анализа рисков
- C. Определение цели и границ
- D. Делегирование полномочий

### **20. Почему при проведении анализа информационных рисков следует привлекать к этому специалистов из различных подразделений компании?**

A. Чтобы убедиться, что проводится справедливая оценка

B. Это не требуется. Для анализа рисков следует привлекать небольшую группу специалистов, не являющихся сотрудниками компании, что позволит обеспечить беспристрастный и качественный анализ

C. Поскольку люди в различных подразделениях лучше понимают риски в своих подразделениях и смогут предоставить максимально полную и достоверную информацию для анализа

D. Поскольку люди в различных подразделениях сами являются одной из причин рисков,

они должны быть ответственны за их оценку

### **21. Что является наилучшим описанием количественного анализа рисков?**

A. Анализ, основанный на сценариях, предназначенный для выявления различных угроз

безопасности

B. Метод, используемый для точной оценки потенциальных потерь,

вероятности потерь и рисков

C. Метод, сопоставляющий денежное значение с каждым компонентом оценки рисков

D. Метод, основанный на суждениях и интуиции

# **22. Почему количественный анализ рисков в чистом виде не достижим?**

A. Он достижим и используется

B. Он присваивает уровни критичности. Их сложно перевести в денежный вид.

C. Это связано с точностью количественных элементов

D. Количественные измерения должны применяться к качественным элементам

**23. Если используются автоматизированные инструменты для анализа рисков, почему все равно требуется так много времени для проведения анализа?**

A. Много информации нужно собрать и ввести в программу

B. Руководство должно одобрить создание группы

C. Анализ рисков не может быть автоматизирован, что связано с самой природой оценки

D. Множество людей должно одобрить данные

# **24. Какой из следующих законодательных терминов относится к компании или человеку, выполняющему необходимые действия, и используется для определения обязательств?**

A. Стандарты

- B. Должный процесс (Due process)
- C. Должная забота (Due care)
- D. Снижение обязательств

**25. Что такое CobiT и как он относится к разработке систем информационной безопасности и программ безопасности?**

A. Список стандартов, процедур и политик для разработки программы безопасности

B. Текущая версия ISO 17799

C. Структура, которая была разработана для снижения внутреннего мошенничества в компаниях

D. Открытый стандарт, определяющий цели контроля

# **26. Из каких четырех доменов состоит CobiT?**

A. Планирование и Организация, Приобретение и Внедрение, Эксплуатация и Сопровождение, Мониторинг и Оценка

B. Планирование и Организация, Поддержка и Внедрение,

Эксплуатация и Сопровождение, Мониторинг и Оценка

C. Планирование и Организация, Приобретение и Внедрение,

Сопровождение и Покупка, Мониторинг и Оценка

D. Приобретение и Внедрение, Эксплуатация и Сопровождение, Мониторинг и Оценка

# **27. Что представляет собой стандарт ISO/IEC 27799?**

A. Стандарт по защите персональных данных о здоровье

B. Новая версия BS 17799

- C. Определения для новой серии ISO 27000
- D. Новая версия NIST 800-60

# **28. CobiT был разработан на основе структуры COSO. Что является основными целями и задачами COSO?**

A. COSO – это подход к управлению рисками, который относится к контрольным объектам и бизнес-процессам

B. COSO относится к стратегическому уровню, тогда как CobiT больше направлен на операционный уровень

C. COSO учитывает корпоративную культуру и разработку политик

D. COSO – это система отказоустойчивости

## **29. OCTAVE, NIST 800-30 и AS/NZS 4360 являются различными подходами к реализации управления рисками в компаниях. В чем заключаются различия между этими методами?**

A. NIST и OCTAVE являются корпоративными

B. NIST и OCTAVE ориентирован на ИТ

C. AS/NZS ориентирован на ИТ

D. NIST и AS/NZS являются корпоративными

### **30. Какой из следующих методов анализа рисков пытается определить, где вероятнее всего произойдет сбой?**

A. Анализ связующего дерева

B. AS/NZS

C. NIST

D. Анализ сбоев и дефектов

### **Задание 2. Практическое задание.**

1. Разместить веб-приложение на хостинге (разработанное в МДК 09.01)

2. Провести тестирование веб-приложения

3. Подготовить чек-лист тестирования.

Проверяемые результаты обучения: У1, У2, У3.

#### **Для проведения тестирования можно использовать следующие сервисы:**

**LoadImpact**: [http://loadimpact.com](http://loadimpact.com/)

**BrowserMob**: [http://browsermob.com](http://browsermob.com/performance-testing)

**Alertra**: [http://alertra.com](http://alertra.com/)

**site24x7**: [http://site24x7.com](http://site24x7.com/)

**You get signal**: [http://www.yougetsignal.com](http://www.yougetsignal.com/tools/open-ports/)

**CSE HTML Validator**: [http://www.onlinewebcheck.com](http://www.onlinewebcheck.com/check.php)

## **Критерии оценивания**

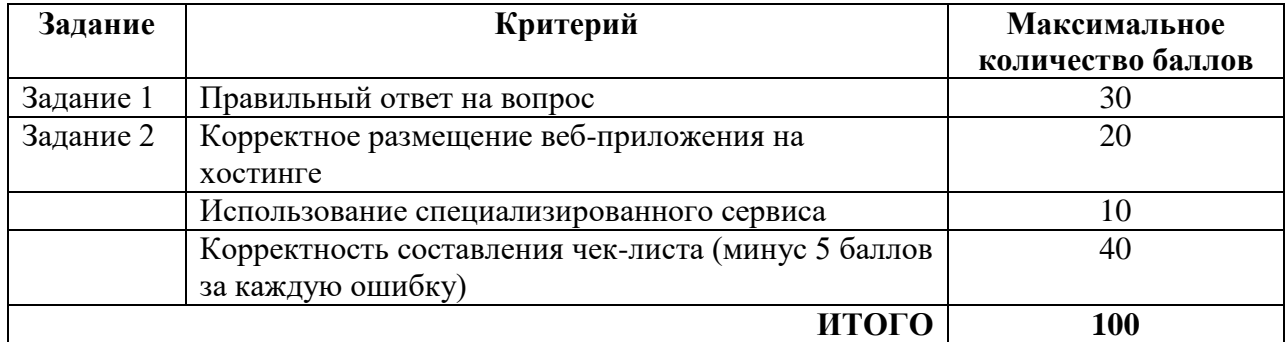

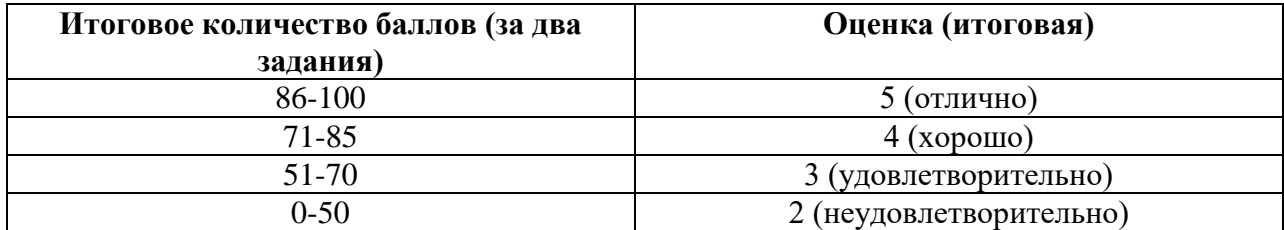

## **3.2.4. Типовые задания для оценки освоения МДК 09.04 (если присутствует)**

## **Задание 1. Тестирование**

Тест проводится на компьютере, выполняется всеми студентами одновременно. Тест состоит из 25 вопросов.

# **Проверяемые знания: З2, З3**

## **1. Какой тип управления характерен для организаций,**

### **сопротивляющихся изменениям и имеющих негибкие оргструктуры и**

#### **устойчивые задачи?**

- a. эдхократический;
- b. иерархический;
- c. органический;
- d. авторитарный.
- e. механистический;

# **2. Какую цель обычно организация перед собой не ставит:**

- a. выживание;
- b. сокращение производства.
- c. приумножение прибыли;

## **3. К чему следует отнести потребителей продукции?**

- a. к факторам непосредственного окружения организации;
- b. к факторам общего внешнего окружения организации.
- c. к факторам внутренней среды организации;

## **4. Какой уровень управления организацией должен вырабатывать и**

## **проводить политику взаимодействия с внешней средой?**

- a. все уровни.
- b. низовой;
- c. высший;
- d. средний;

# **5. Известные научные подходы в менеджменте хронологически**

#### **расположены так:**

- a. поведенческий, ситуационный, количественный, системный;
- b. поведенческий, количественный, системный, ситуационный;
- c. количественный, ситуационный, поведенческий, системный;

#### **6. Менеджмент-это:**

- a. наука, практика и искусство;
- b. наука и искусство;
- c. практика и управление.

#### **7. Что такое менеджмент?**

- a. главный принцип управления;
- b. теория и практика управления;
- c. исключительно теория управления;
- d. исключительно практика управления.

### **8. Какое из утверждений, верно характеризует понятие менеджмент:**

- a. менеджмент это управление хозяйственной деятельностью;
- b. менеджмент это государственное управление;
- c. менеджмент это общественное управление;
- d. менеджмент это управление предприятием по найму;

#### **9. Какие существуют виды самоконтроля менеджера?**

- a. административный, производственный, финансовый;
- b. предварительный, функциональный, стоимостной;
- c. формальный и неформальный.
- d. промежуточный и конечный;

## **10. Каковы основные составляющие "организаторских способностей"?**

- a. умение работать с людьми, воздействовать на них.
- b. контактность, стрессоустойчивость, доминантность;
- c. лидерство, способность вести за собой;
- d. способность влиять на людей, разрешать конфликты;

#### **11. Какого метода менеджмента не существует:**

- a. материального и административного;
- b. социально психологического и экономического;

c. либерального и морального.

# **12. Группа экономических методов менеджмента включает в себя методы:**

a. трудовые нормативы;

- b. нормативы рентабельности и взаимоотношений с бюджетом;
- c. финансирование и кредитование;
- d. внутрифирменного планирования;
- e. экономического стимулирования;

### **13. Какие методы управления направлены на организацию процесса**

#### **производства и**

### **управления и основываются на правовом обеспечении управления:**

- a. организационно- распорядительные;
- b. экономические;
- c. социально- психологические.

### **14. Что означает профессионализм менеджера?**

- a. знание технологии отрасли;
- b. опыт практической работы в отрасли;
- c. работу на постоянной профессиональной основе.
- d. управленческую подготовку;

## **15. Основные формы воздействия на коллектив:**

- a. убеждение, как метод воспитания и формирования личности;
- b. повышение и активизация творческой инициативы членов коллектива;
- c. установление в коллективе благоприятного морального климата;
- d. использование критики и самокритики.
- e. планирование социального развития коллектива;
- f. развитие и сохранение различных методов, традиций и ритуалов,

сформировавшихся внутри коллектива;

#### **16. Какая функция находится в центре круга самоменеджмента?**

- a. постановка целей;
- b. планирование;
- c. самоконтроль;
- d. работа с информацией.
- e. организация трудового процесса;

### **17. Кем, прежде всего, должен быть менеджер?**

- a. экономистом.
- b. специалистом данной отрасли;
- c. специалистом по управлению;
- d. социологом;
- e. психологом;

### **18. На чем основываются административные методы управления?**

- a. на штрафных санкциях.
- b. на законодательных и нормативных актах;
- c. на экономических интересах объектов управления;
- d. на воздействии на социально-бытовые условия работающих;

## **19. Что такое самоменеджмент?**

- a. организация личной работы руководителя;
- b. способность и возможность системы планировать и организовывать свою

деятельность;

c. самостоятельность в деятельности менеджера.

## **20. При работе с неформальной группой следует:**

- a. использовать только социально-психологический метод.
- b. наиболее часто использовать административный метод;
- c. сочетать различные методы управления;

# **21. Какой стиль лучше применить в творческих, научных коллективах с высокой мотивацией к работе при хорошо отлаженном**

## **производственном процессе?**

- a. либеральный или пассивный;
- b. жесткого администрирования;
- c. демократический;

## **22. Что такое функция управления?**

- a. управленческая деятельность;
- b. должностная обязанность менеджера.
- c. обособленный вид управленческой деятельности;

# **23. Основные причины вступления в формальные группы:**

- a. взаимопомощь, общие интересы, увлечения;
- b. получение кредита на льготных условиях.
- c. вознаграждение, заработная плата, престиж;

# **24. Человек, имеющий возможность воздействовать на группу людей, направлять и организовывать их работу, является:**

- a. авторитетным работником.
- b. формальным лидером;
- c. неформальным лидером;

# **25. В процессе мотивации членов неформальной группы следует:**

a. использовать те же методы и стратегию мотивации, что и относительно

других работников;

b. установить, какие потребности они испытывают;

c. улучшить им условия труда.

# **Задание 2. Практическое задание**

Провести анализ интернет-сайта на пример продвижения. Выполнить следующие действия:

- 1. Выбрать интернет-сайт для анализа, согласно предметной области
- 2. Провести анализ целевой аудитории
- 3. провести анализ сайта
- 4. Разработать стратегию продвижения сайта для различной категории целевой аудитории

# **Проверяемые умения: У2**

## **Оценивание**

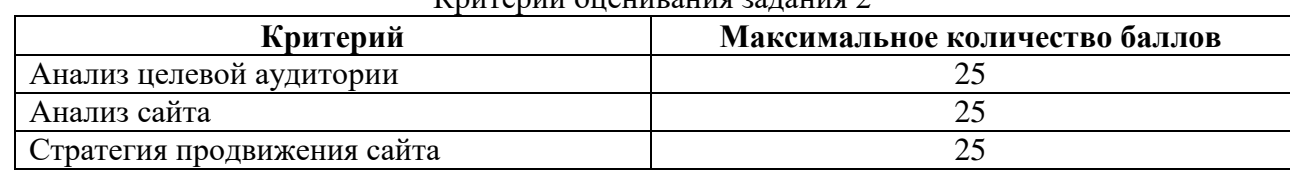

#### $K_{\text{NUT}\alpha NIII}$  онаширания задания  $2$

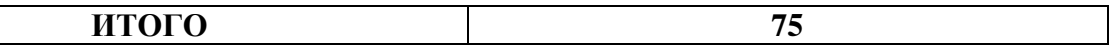

Итоговое количество баллов получается суммированием баллов за первое и второе задания.

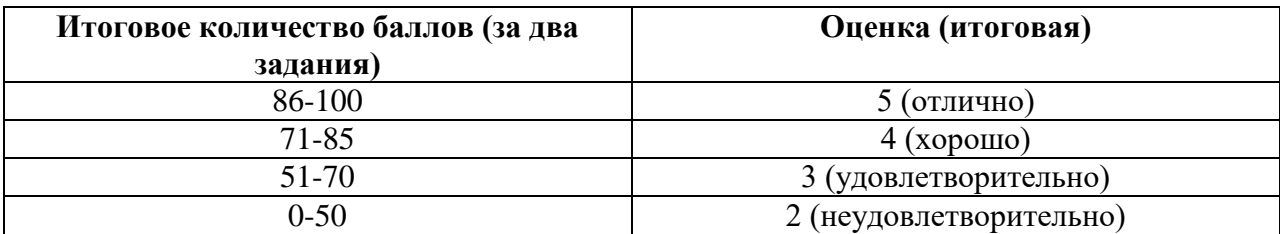

# **6 ОЦЕНКА УЧЕБНОЙ И ПРОИЗВОДСТВЕННОЙ (ПО ПРОФИЛЮ СПЕЦИАЛЬНОСТИ) ПРАКТИКЕ**

Контрольно-оценочные средства по учебной практике разработаны на основе ФГОС СПО по ТОП-50 специальности 09.02.07 Информационные системы и программирование.

Учебная практика направлена на формирование умений, приобретение первоначального практического опыта, развитие общих компетенций и освоение профессиональных компетенций и реализуется в рамках профессионального модуля ПМ.09 Проектирование, разработка и оптимизация веб-приложений.

Результатом освоения учебной практики УП.09 является готовность обучающегося к выполнению вида профессиональной деятельности (ВПД): Проектирование, разработка и оптимизация веб-приложений.

Контрольно-оценочные средства предназначены для контроля и оценки результатов освоения программы учебной практики.

Дифференцированный зачет по учебной практике выставляется на основании результатов выполнения комплексной практической работы и текущей успеваемости, обучающихся в период выполнения заданий, предусмотренных программой учебной практики.

Дифференцированный зачет по производственной практике выставляется на основании данных производственной характеристики профессиональной деятельности обучающегося на практике с указанием видов работ, выполненных обучающимся во время практики, их объема, качества выполнения в соответствии с технологией и требованиями организации, в которой проходила практика. (данные сводятся в дневник производственной практики)

**Задание для дифференцированного зачета по учебной практике включает в себя следующие практические задания:**

#### **Вариант № 1**

Разработать клиентскую часть сайта о возникновение книгопечатания в Европе, используя программное обеспечение по созданию структуры и дизайна сайта по вариантам, в котором должно быть:

1 Структура сайта.

2 Дизайн сайта.

3 Экранные формы всех страниц в едином стиле.

# **Вариант № 2**

Разработать клиентскую часть сайта «Система защиты информации в Интернете», используя программное обеспечение по созданию структуры и дизайна сайта по вариантам, в котором должно быть:

1 Структура сайта.

2 Дизайн сайта.

3 Экранные формы всех страниц в едином стиле.

## **Вариант № 3**

Разработать клиентскую часть сайта «Беспроводной Интернет: особенности его функционирования», используя программное обеспечение по созданию структуры и дизайна сайта по вариантам, в котором должно быть:

1 Структура сайта.

2 Дизайн сайта.

3 Экранные формы всех страниц в едином стиле.

## **Вариант № 4**

Разработать клиентскую часть сайта «Программы, разработанные для работы с электронной почтой», используя программное обеспечение по созданию структуры и дизайна сайта по вариантам, в котором должно быть:

1 Структура сайта.

2 Дизайн сайта.

3 Экранные формы всех страниц в едином стиле.

# **Вариант № 5**

Разработать клиентскую часть сайта «Разновидности поисковых систем в Интернете», используя программное обеспечение по созданию структуры и дизайна сайта по вариантам, в котором должно быть:

1 Структура сайта.

2 Дизайн сайта.

3 Экранные формы всех страниц в едином стиле.

# **Вариант № 6**

Разработать клиентскую часть сайта «Основные принципы функционирования сети Интернет», используя программное обеспечение по созданию структуры и дизайна сайта по вариантам, в котором должно быть:

1 Структура сайта.

2 Дизайн сайта.

3 Экранные формы всех страниц в едином стиле.

### **Вариант № 7**

Разработать клиентскую часть сайта «Всемирная сеть Интернет: доступы к сети и основные каналы связи», используя программное обеспечение по созданию структуры и дизайна сайта по вариантам, в котором должно быть:

1 Структура сайта.

2 Дизайн сайта.

3 Экранные формы всех страниц в едином стиле.

### **Вариант № 8**

Разработать клиентскую часть сайта «Разновидности компьютерных вирусов и методы защиты от них. Основные антивирусные программы», используя программное обеспечение по созданию структуры и дизайна сайта по вариантам, в котором должно быть:

1 Структура сайта.

2 Дизайн сайта.

3 Экранные формы всех страниц в едином стиле.

#### **Вариант № 9**

Разработать клиентскую часть сайта «Основные способы представления информации и команд в компьютере», используя программное обеспечение по созданию структуры и дизайна сайта по вариантам, в котором должно быть:

1 Структура сайта.

2 Дизайн сайта.

3 Экранные формы всех страниц в едином стиле.

## **Вариант № 10**

Разработать клиентскую часть сайта «Информационный язык как средство представления информации», используя программное обеспечение по созданию структуры и дизайна сайта по вариантам, в котором должно быть:

1 Структура сайта.

2 Дизайн сайта.

3 Экранные формы всех страниц в едином стиле.

# **Вариант № 11**

Разработать клиентскую часть сайта о «Создание, переработка и хранение информации в технике», используя программное обеспечение по созданию структуры и дизайна сайта по вариантам, в котором должно быть:

1 Структура сайта.

2 Дизайн сайта.

3 Экранные формы всех страниц в едином стиле.

Разработать клиентскую часть сайта «Основные этапы информатизации общества», используя программное обеспечение по созданию структуры и дизайна сайта по вариантам, в котором должно быть:

- 1 Структура сайта.
- 2 Дизайн сайта.
- 3 Экранные формы всех страниц в едином стиле.

### **Вариант № 13**

Разработать клиентскую часть сайта об истории появления информационных технологий, используя программное обеспечение по созданию структуры и дизайна сайта по вариантам, в котором должно быть:

- 1 Структура сайта.
- 2 Дизайн сайта.
- 3 Экранные формы всех страниц в едином стиле.

### **Вариант № 14**

Разработать клиентскую часть сайта «История развития информатики как науки», используя программное обеспечение по созданию структуры и дизайна сайта по вариантам, в котором должно быть:

- 1 Структура сайта.
- 2 Дизайн сайта.

3 Экранные формы всех страниц в едином стиле.

#### **Вариант № 15**

Разработать клиентскую часть сайта о первых изданиях русской азбуки (XVI - XVII вв.), используя программное обеспечение по созданию структуры и дизайна сайта по вариантам, в котором должно быть:

1 Структура сайта.

2 Дизайн сайта.

3 Экранные формы всех страниц в едином стиле.

# **Инструкция: Выполнить практическое задание Время на выполнение: 90 минут**

# **Критерии оценок:**

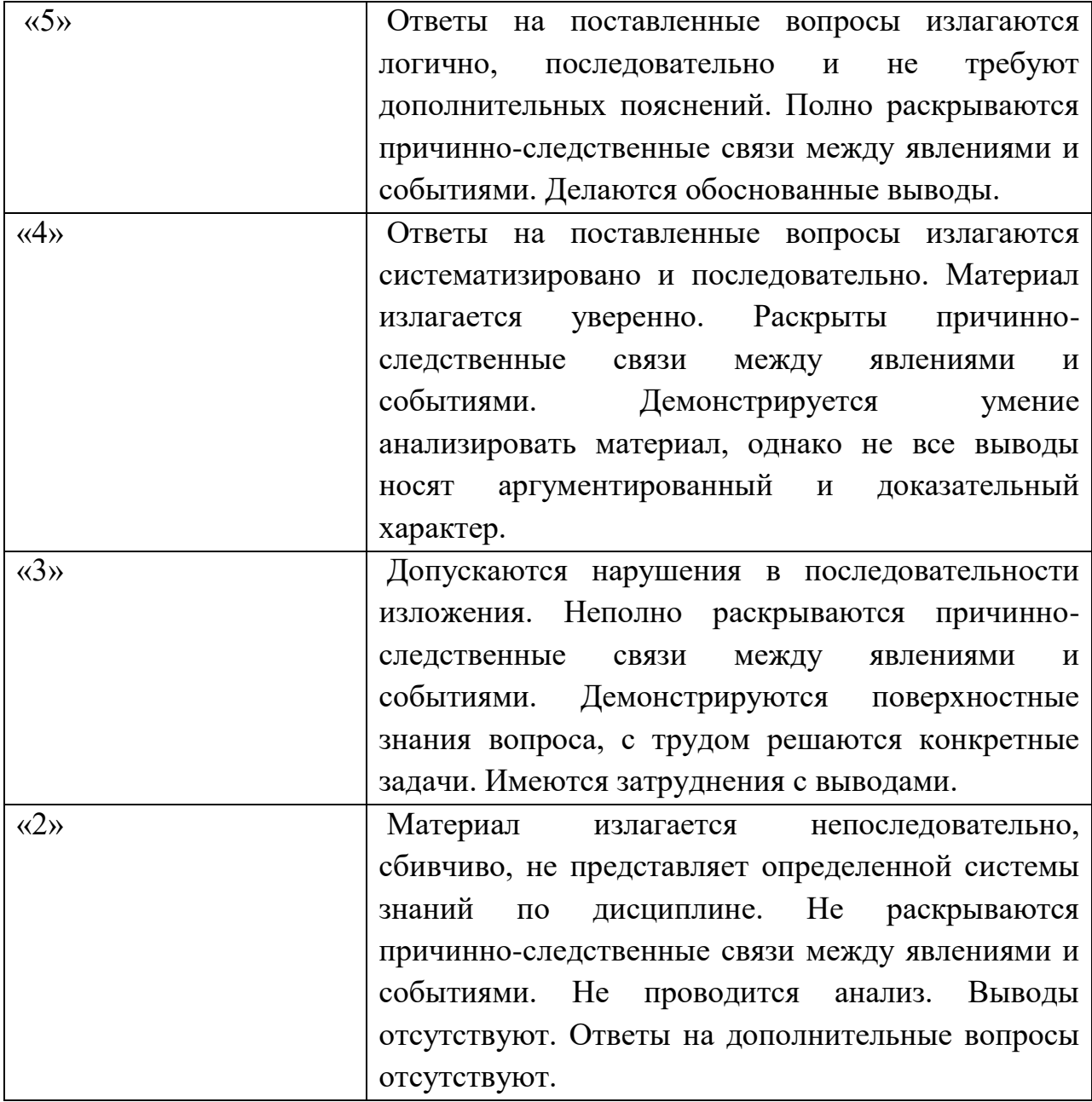

### Модельные ответы

#### к практическим заданиям по УП.09

В каждом варианте задания у студента должно быть разработаны требования к программной, информационной и технической совместимости программного приложения, согласно предметной области, которые включает следующие требования, представленные в таблице

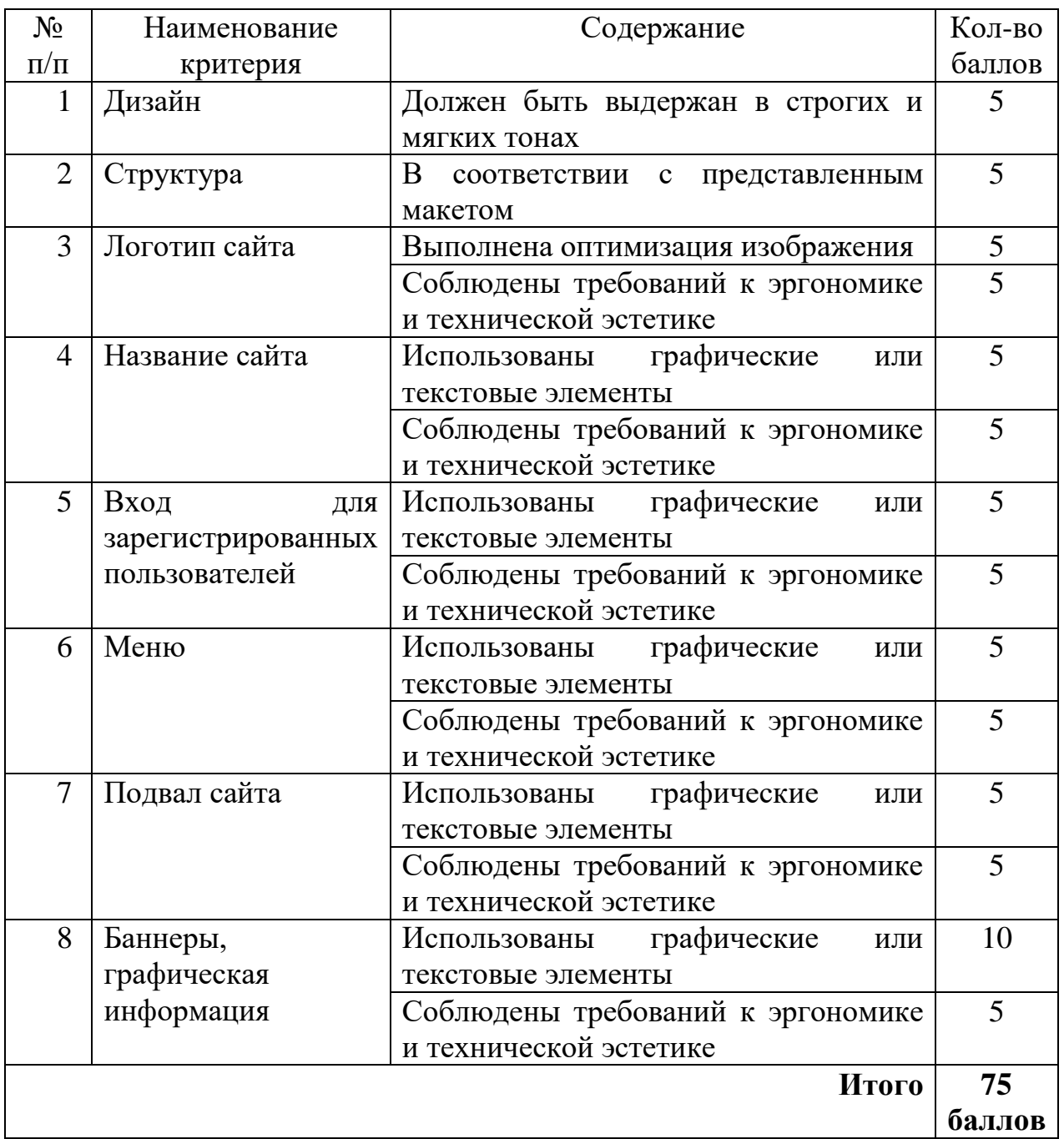

# **Задания для производственной практики включает в себя следующие практические задания:**

#### **Вариант № 1**

Разработать серверную часть веб-приложения о возникновение книгопечатания в Европе, используя программное обеспечение по созданию структуры и дизайна веб-приложения по вариантам, в котором должно быть:

- 1 Структура веб-приложения.
- 2 Дизайн веб-приложения.
- 3 Экранные формы всех страниц в едином стиле.

#### **Вариант № 2**

Разработать серверную часть веб-приложения «Система защиты информации в Интернете», используя программное обеспечение по созданию структуры и дизайна веб-приложения по вариантам, в котором должно быть:

- 1 Структура веб-приложения.
- 2 Дизайн веб-приложения.
- 3 Экранные формы всех страниц в едином стиле.

#### **Вариант № 3**

Разработать серверную часть веб-приложения «Беспроводной Интернет: особенности его функционирования», используя программное обеспечение по созданию структуры и дизайна веб-приложения по вариантам, в котором должно быть:

- 1 Структура веб-приложения.
- 2 Дизайн веб-приложения.
- 3 Экранные формы всех страниц в едином стиле.

Разработать серверную часть веб-приложения «Программы, разработанные для работы с электронной почтой», используя программное обеспечение по созданию структуры и дизайна веб-приложения по вариантам, в котором должно быть:

1 Структура веб-приложения.

2 Дизайн веб-приложения.

3 Экранные формы всех страниц в едином стиле.

#### **Вариант № 5**

Разработать серверную часть веб-приложения «Разновидности поисковых систем в Интернете», используя программное обеспечение по созданию структуры и дизайна веб-приложения по вариантам, в котором должно быть:

1 Структура веб-приложения.

2 Дизайн веб-приложения.

3 Экранные формы всех страниц в едином стиле.

#### **Вариант № 6**

Разработать серверную часть веб-приложения «Основные принципы функционирования сети Интернет», используя программное обеспечение по созданию структуры и дизайна веб-приложения по вариантам, в котором должно быть:

1 Структура веб-приложения.

2 Дизайн веб-приложения.

3 Экранные формы всех страниц в едином стиле.

Разработать серверную часть веб-приложения «Всемирная сеть Интернет: доступы к сети и основные каналы связи», используя программное обеспечение по созданию структуры и дизайна веб-приложения по вариантам, в котором должно быть:

1 Структура веб-приложения.

2 Дизайн веб-приложения.

3 Экранные формы всех страниц в едином стиле.

#### **Вариант № 8**

Разработать серверную часть веб-приложения «Разновидности компьютерных вирусов и методы защиты от них. Основные антивирусные программы», используя программное обеспечение по созданию структуры и дизайна веб-приложения по вариантам, в котором должно быть:

- 1 Структура веб-приложения.
- 2 Дизайн веб-приложения.
- 3 Экранные формы всех страниц в едином стиле.

#### **Вариант № 9**

Разработать серверную часть веб-приложения «Основные способы представления информации и команд в компьютере», используя программное обеспечение по созданию структуры и дизайна веб-приложения по вариантам, в котором должно быть:

- 1 Структура веб-приложения.
- 2 Дизайн веб-приложения.
- 3 Экранные формы всех страниц в едином стиле.

Разработать серверную часть веб-приложения «Информационный язык как средство представления информации», используя программное обеспечение по созданию структуры и дизайна веб-приложения по вариантам, в котором должно быть:

1 Структура веб-приложения.

2 Дизайн веб-приложения.

3 Экранные формы всех страниц в едином стиле.

#### **Вариант № 11**

Разработать серверную часть веб-приложения о «Создание, переработка и хранение информации в технике», используя программное обеспечение по созданию структуры и дизайна веб-приложения по вариантам, в котором должно быть:

1 Структура веб-приложения.

2 Дизайн веб-приложения.

3 Экранные формы всех страниц в едином стиле.

#### **Вариант № 12**

Разработать серверную часть веб-приложения «Основные этапы информатизации общества», используя программное обеспечение по созданию структуры и дизайна веб-приложения по вариантам, в котором должно быть:

1 Структура веб-приложения.

2 Дизайн веб-приложения.

3 Экранные формы всех страниц в едином стиле.

48

Разработать серверную часть веб-приложения об истории появления информационных технологий, используя программное обеспечение по созданию структуры и дизайна веб-приложения по вариантам, в котором должно быть:

1 Структура веб-приложения.

2 Дизайн веб-приложения.

3 Экранные формы всех страниц в едином стиле.

#### **Вариант № 14**

Разработать серверную часть веб-приложения «История развития информатики как науки», используя программное обеспечение по созданию структуры и дизайна веб-приложения по вариантам, в котором должно быть:

1 Структура веб-приложения.

2 Дизайн веб-приложения.

3 Экранные формы всех страниц в едином стиле.

#### **Вариант № 15**

Разработать серверную часть веб-приложения о первых изданиях русской азбуки (XVI - XVII вв.), используя программное обеспечение по созданию структуры и дизайна веб-приложения по вариантам, в котором должно быть:

1 Структура веб-приложения.

2 Дизайн веб-приложения.

3 Экранные формы всех страниц в едином стиле.

Инструкция: Выполнить практическое задание

Время на выполнение: 90 минут

# **Критерии оценок:**

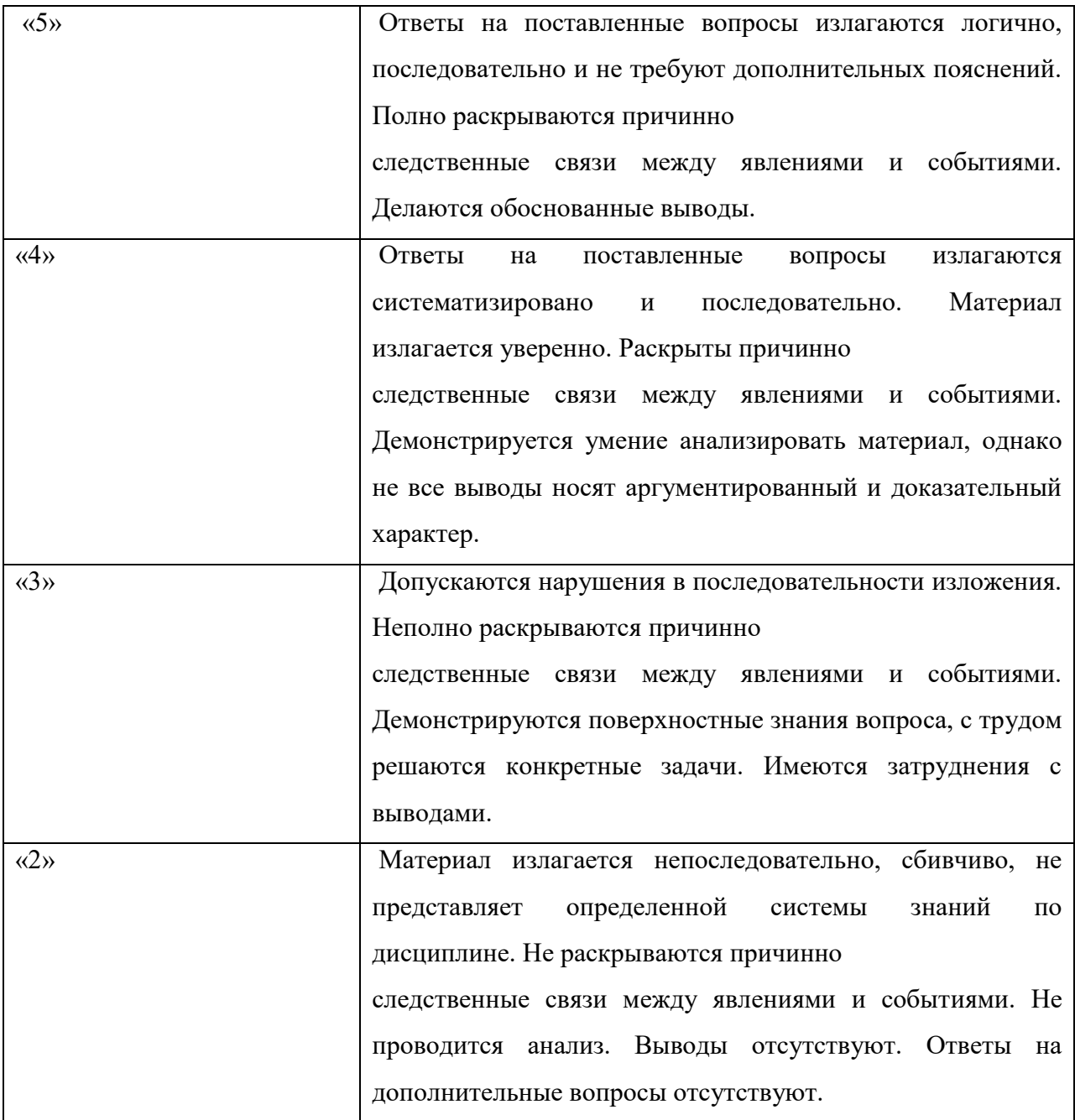

#### **Модельные ответы**

## **к практическим заданиям по УП.09**

В каждом варианте задания у студента должно быть разработаны требования к программной, информационной и технической совместимости программного приложения, согласно предметной области, которые включает следующие требования, представленные в таблице.

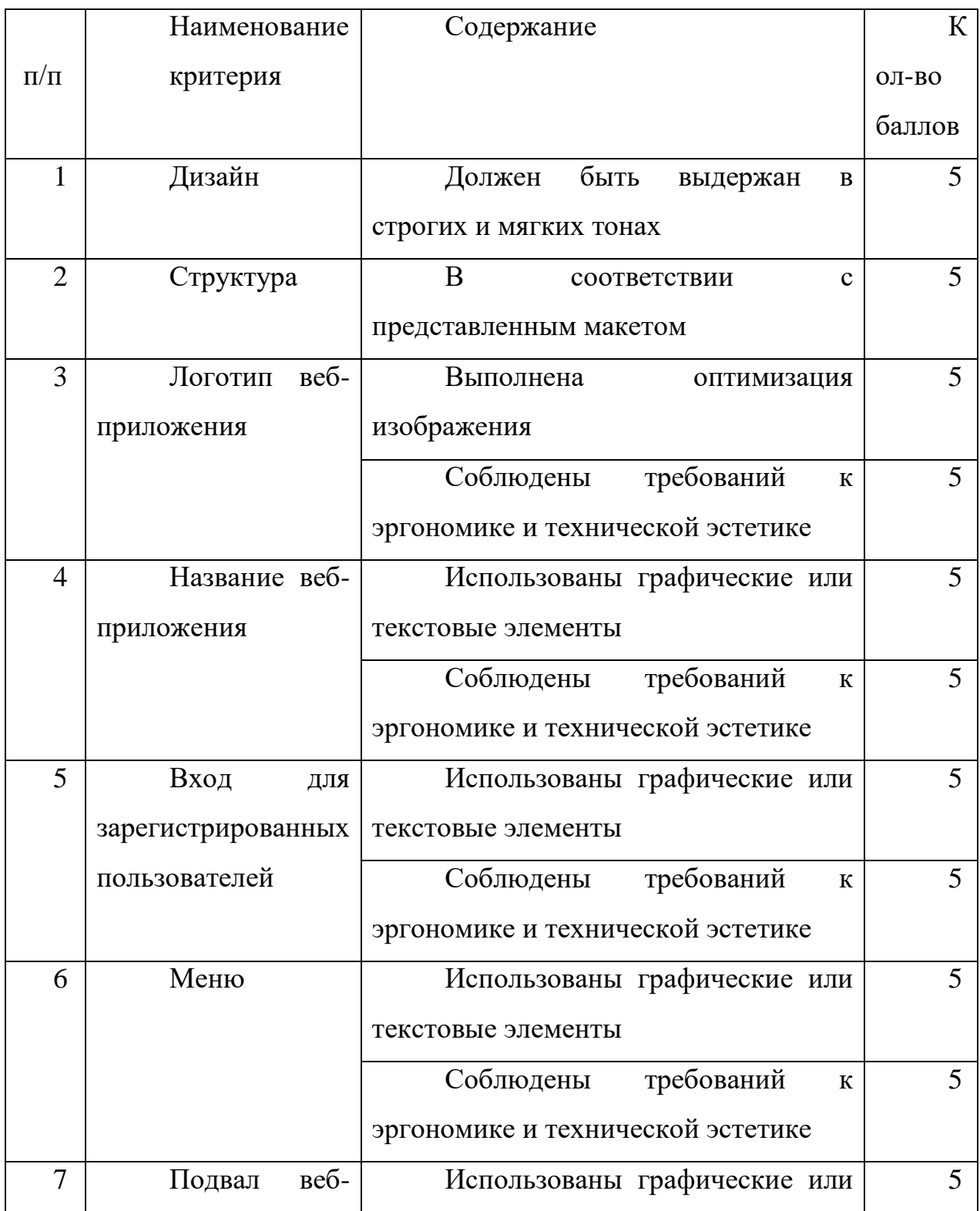

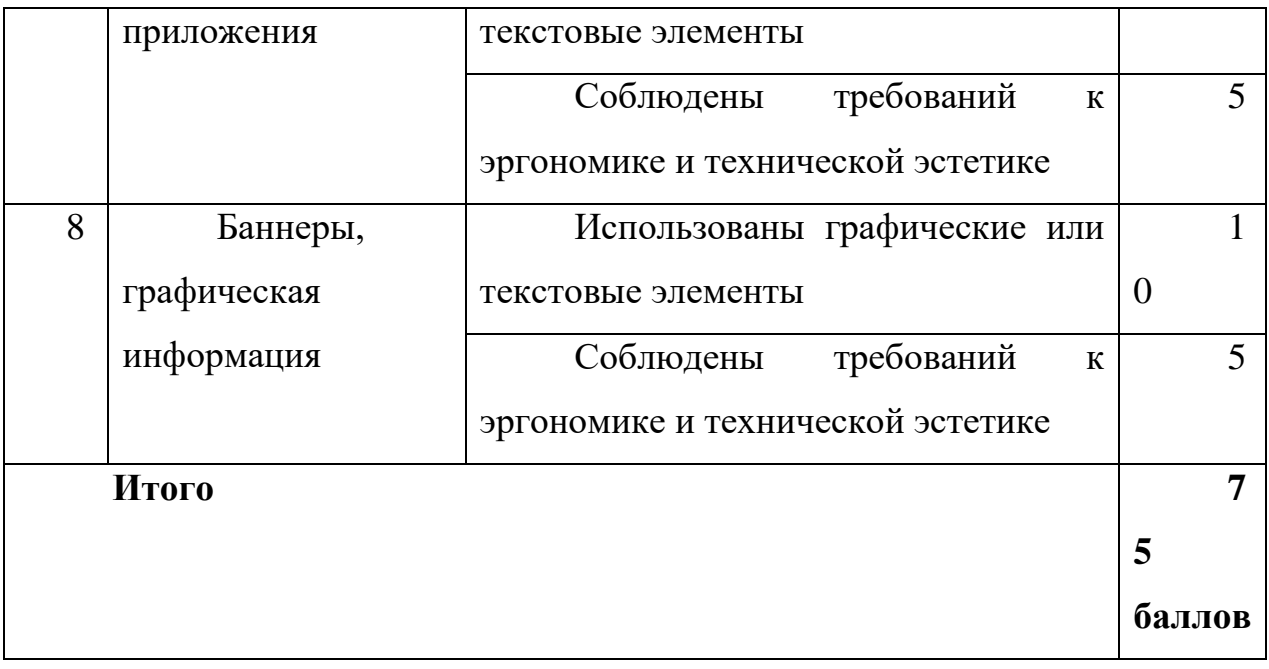

#### **7. КОНТРОЛЬНО-ОЦЕНОЧНЫЕ МАТЕРИАЛЫ ДЛЯ ЭКЗАМЕНА (КВАЛИФИКАЦИОННОГО)**

7.1. Общие положения

Формой аттестации по профессиональному модулю является экзамен (квалификационный).

Экзамен (квалификационный) предназначен для контроля и оценки результатов освоения профессионального модуля.

Условием допуска к экзамену (квалификационному) является положительная аттестация по всем МДК и практике.

При выставлении оценки учитывается роль оцениваемых показателей для выполнения вида профессиональной деятельности, освоение которого проверяется. При отрицательном заключении хотя бы по одному показателю оценки результата освоения профессиональных компетенций принимается решение «вид деятельности не освоен». При наличии противоречивых оценок по одному тому же показателю при выполнении разных видов работ, решение принимается в пользу студента.

7.2 Паспорт контрольно-оценочных средств

Контрольно-оценочные средства предназначены для контроля и оценки результатов освоения профессионального модуля

В состав комплекта входит задание для экзаменующегося, пакет экзаменатора и оценочная ведомость.

При выполнении экзаменационного задания студентам предоставляются исходные медиа-файлы, отображающие разную тематику. Количество групп медиа-файлов – 25.

Текст задания у каждого экзаменующегося студента одинаковое.

#### **ЗАДАНИЕ ДЛЯ ЭКЗАМЕНУЮЩЕГОСЯ**

#### **Инструкция**

1. Внимательно прочитайте задание.

2. Выполните практическое задание на компьютере.

3. Максимальное время выполнения задания – 2 часа.

#### **Текст задания**

1. Разработать веб-приложение (минимум 3 страницы). Исходные файлы предоставит преподаватель.

2. Требования к веб-приложению:

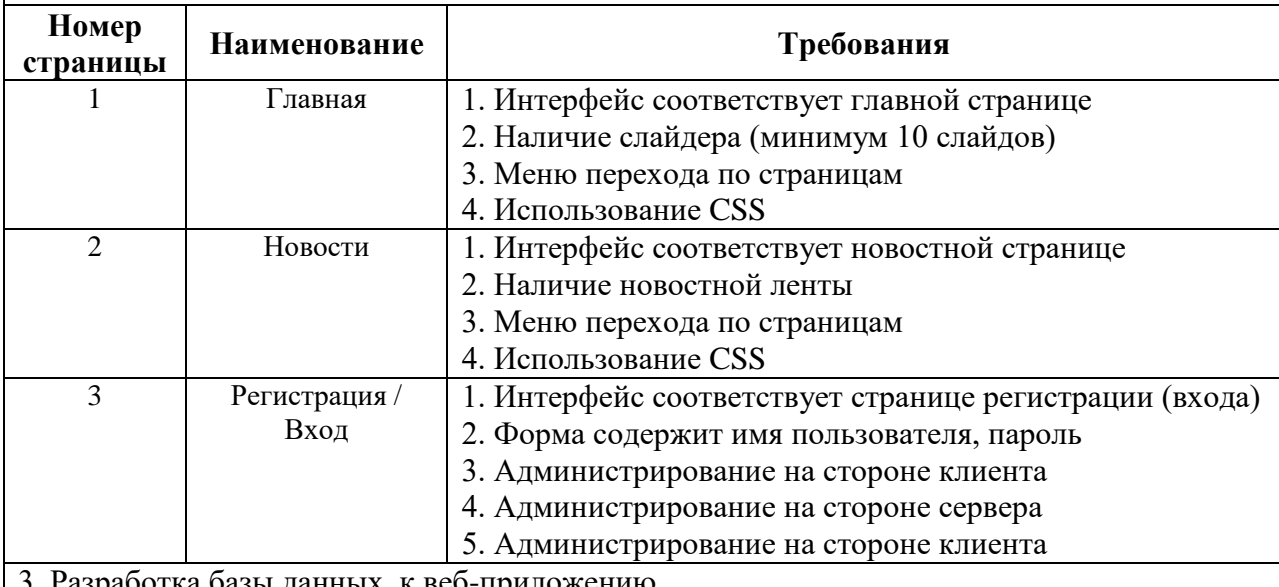

отка базы данных к веб-приложению

4. Проведение тестирования кода на валидность

5. Проведения анализа целевой аудитории. Предоставление данных анализа в виде отчета

#### **ПАКЕТ ЭКЗАМЕНАТОРА**

#### **Инструкция**

1. Внимательно изучите информационный блок пакета экзаменатора

2. Ознакомьтесь с заданиями для экзаменующихся*.*

Количество вариантов заданий (пакетов заданий) для экзаменующихся: 25 (по количеству медиафайлов)

Время выполнения задания и максимальное время на экзамен (квалификационный): Задание – 2 часа.

Всего на экзамен 2 часа.

Условия выполнения заданий: одновременно задание могут выполнять несколько человек, но не более чем количество компьютеров в учебной лаборатории.

Оборудование: ПК, шариковая ручка, бумага

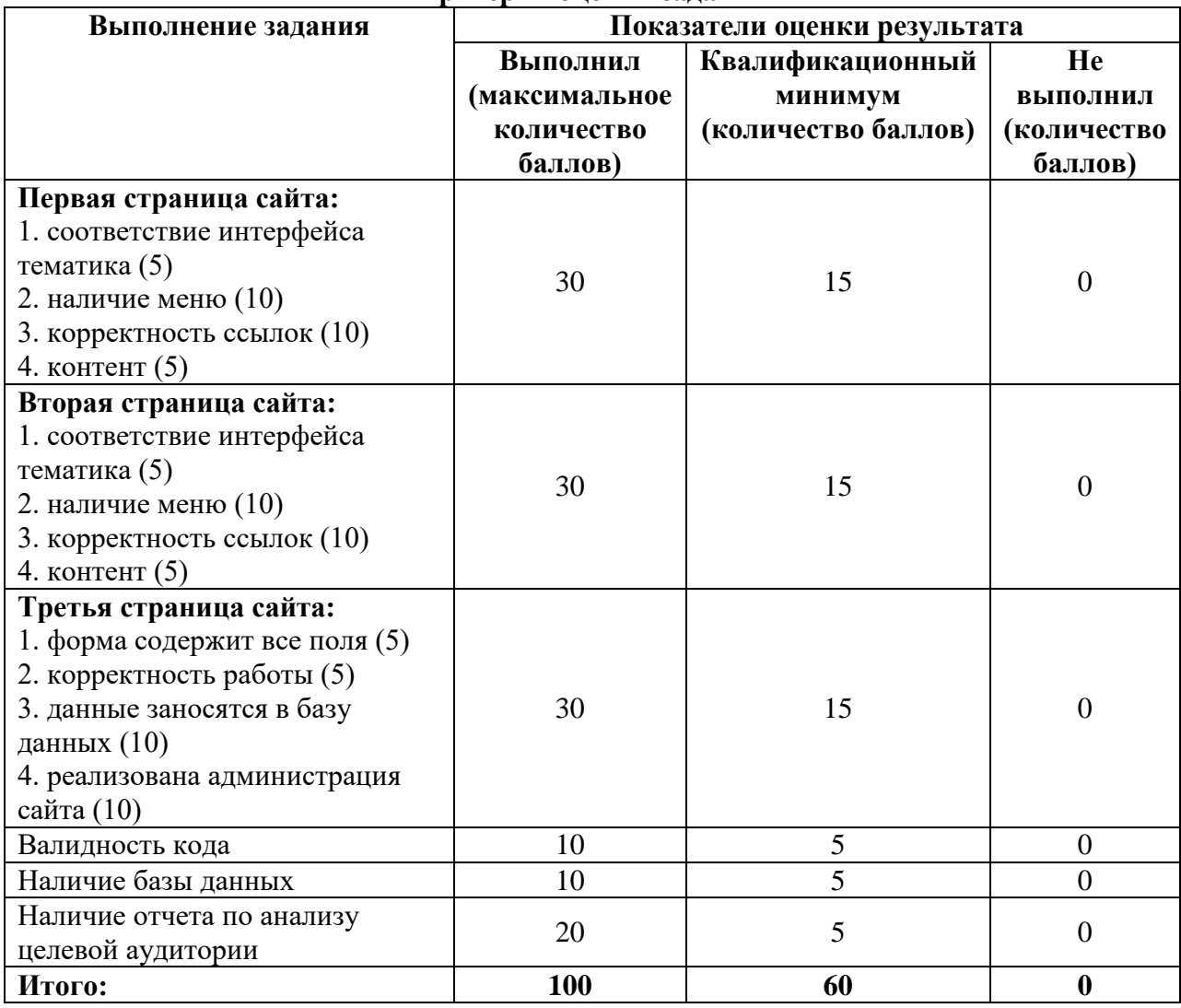

#### **Критерии оценки задания**

#### **Критерии оценки экзамена (квалификационного)**

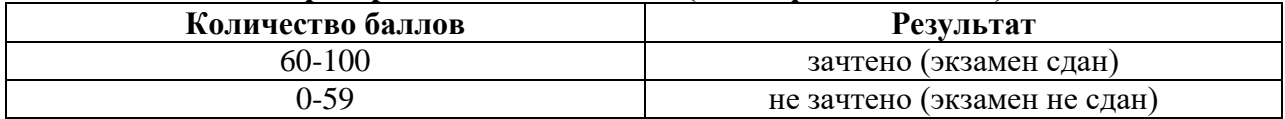

# **Информационное обеспечение обучения**

### **Печатные издания**

- 1. Немцова Т.И., Назарова Ю.В. Практикум по информатике: учеб. пособие / Подредакцией Л.Г. Гагариной. Ч. I и II. – М. : Форум, 2016. – 288 с.: ил.
- 2. Кириченко А.В., Дубовик Е.В. Динамический сайты на HTML, CSS, JavaScript иBootstrap – СПб: Наука и техника, 2018. – 272 с.

### **Электронные издания (электронные ресурсы)**

- 1. Система федеральных образовательных порталов Информационно - коммуникационные технологии в образовании. [Электронный ресурс] – режимдоступа: [http://www.ict.edu.ru](http://www.ict.edu.ru/) (2003-2019)
- 2. Ежемесячный электронный журнал «ПРОграммист». <http://procoder.info/>
- 3. [http://ru.wikipedia.org](http://ru.wikipedia.org/)
- 4. htpp:/[/www.php.spb.ru](http://www.php.spb.ru/)
- 5. [http://www.javaportal.ru](http://www.javaportal.ru/)
- 6. [http://moolkin.ru/joomla/cms/staticheskie-i-dinamicheskie-web-sayty-v](http://moolkin.ru/joomla/cms/staticheskie-i-dinamicheskie-web-sayty-v-chyom-raznitsa/)[chyom-raznitsa/](http://moolkin.ru/joomla/cms/staticheskie-i-dinamicheskie-web-sayty-v-chyom-raznitsa/)
- 7. [http://htmlbook.ru](http://htmlbook.ru/)
- 8. [http://helpx.adobe.com/ru/dreamweaver/using/creating-dreamweaver](http://helpx.adobe.com/ru/dreamweaver/using/creating-dreamweaver-template.html)[template.html](http://helpx.adobe.com/ru/dreamweaver/using/creating-dreamweaver-template.html)

#### **Дополнительные источники**

- 1. Прохоренок Н.А. HTML, JavaScript, PHP и MySQL. Джентльменский набор Web-мастера / Н.А. Прохоренок. – СПб. : БХВ-Петербург, 2015. – 640 с.: ил. (+СD)
- 2. Храмцов П.Б. Основы Web-технологий: учебное пособие / П.Б. Храмцов, С.А. Брик,А.М. Русак, А.И. Сурин – 2-е изд., испр. –М. : Интернет-Университет Информационных технологий; БИНОМ. Лаборатория знаний, 2017. – 512с.